Документ подписан простой электронной подписью Информация о владельце:<br>ФИО: Комарова Сведеральное государственное бюджетное образовательное учреждение Должность: Проректор по образовательной деятельнос Высшего образования Дата подпи «Омский государственный аграрный университет имени П.А. Столыпина» Уникальный программный ключ:

43ba42f5deae4116bbfcbb9ac98e39108030227eyfash2e7cbrex4Pf2Q&cRono сервиса в АПК

ОПОП по направлению подготовки 35.03.06 Агроинженерия

СОГЛАСОВАНО Руководитель ОПОП  $\equiv$  В.В.Мяло «19» ИЮНЯ 2019 г.

**УТВЕРЖДАЮ** Декан С Е.В.Демчук «19» июня 2019 г.

# РАБОЧАЯ ПРОГРАММА **ДИСЦИПЛИНЫ** Б1.В.ДВ.02.01 Компьютерное моделирование

Направленность (профиль) «Технический сервис в АПК»

Обеспечивающая преподавание дисциплины Технического сервиса, механики и кафедра -

электротехники

Разработчик (и) РП:

Канд. техн. наук, доцент

Внутренние эксперты:

Председатель МК

 $0.64$   $0.64$   $0.64$   $0.64$   $0.64$   $0.64$   $0.64$   $0.64$   $0.64$   $0.7$   $0.7$   $0.7$   $0.7$   $0.7$   $0.7$   $0.7$   $0.7$   $0.7$   $0.7$   $0.7$   $0.7$   $0.7$   $0.7$   $0.7$   $0.7$   $0.7$   $0.7$   $0.7$   $0.7$   $0.7$   $0.7$   $0.7$   $0.7$   $0.7$   $0.7$   $0$  $\mathcal{H}_{\text{conf}}$  Г.А. Горелкина

Начальник управления информационных технологий

Заведующий методическим отделом УМУ

Директор НСХБ

**Омск 2019** 

### **1 ОСНОВАНИЯ ДЛЯ ВВЕДЕНИЯ УЧЕБНОЙ ДИСЦИПЛИНЫ, ЕЕ СТАТУС**

### **1.1 Основания для введения дисциплины в учебный план:**

**-** Федеральный государственный образовательный стандарт высшего образования бакалавриата по направлению подготовки 35.03.06 Агроинженерия, утверждѐнный приказом Министерства образования и науки от 23.08.2017;

- основная профессиональная образовательная программа подготовки бакалавра, по направлению 35.03.06 - Агроинженерия, профиль «Технический сервис в АПК».

### **1.2 Статус дисциплины в учебном плане:**

- относится к части, формируемой участниками образовательных отношений блока 1 «Дисциплины» ОПОП.

- является дисциплиной обязательной для изучения, если выбрана обучающимися.

**1.3** В рабочую программу дисциплины в установленном порядке могут быть внесены изменения и дополнения, осуществляемые в рамках планового ежегодного и ситуативного совершенствования, которые отражаются в п.9 рабочей программы.

### **2. ЦЕЛЕВАЯ НАПРАВЛЕННОСТЬ И ПЛАНИРУЕМЫЕ РЕЗУЛЬТАТЫ ОБУЧЕНИЯ ПО ДИСЦИПЛИНЕ. ЛОГИЧЕСКИЕ И СОДЕРЖАТЕЛЬНО-МЕТОДИЧЕСКИЕ ВЗАИМОСВЯЗИ ДИСЦИПЛИНЫ С ДРУГИМИ ДИСЦИПЛИНАМИ И ПРАКТИКАМИ В СОСТАВЕ ОП**

**2.1** Процесс изучения дисциплины в целом направлен на подготовку обучающегося к производственно-технологический видам деятельности; к решению им профессиональных задач, предусмотренных федеральным государственным образовательным стандартом высшего образования (ФГОС ВО) по направлению подготовки, а также ОПОП ВО университета, в рамках которой преподаѐтся данная дисциплина.

**Цель дисциплины**: вооружить студента знаниями, умением и навыками, необходимыми для изучения специальных дисциплин и для решения теоретических и практических вопросов относящихся к компетенции бакалавра, с использованием САПР T-FLEX, по направлению подготовки 35.03.06 Агроинженерия, профиль «Технический сервис в АПК».

### **2.2 Перечень компетенций с указанием этапов их формирования в результате освоения учебной дисциплины:**

В результате освоения дисциплины обучающийся должен обладать следующими компетенциями:

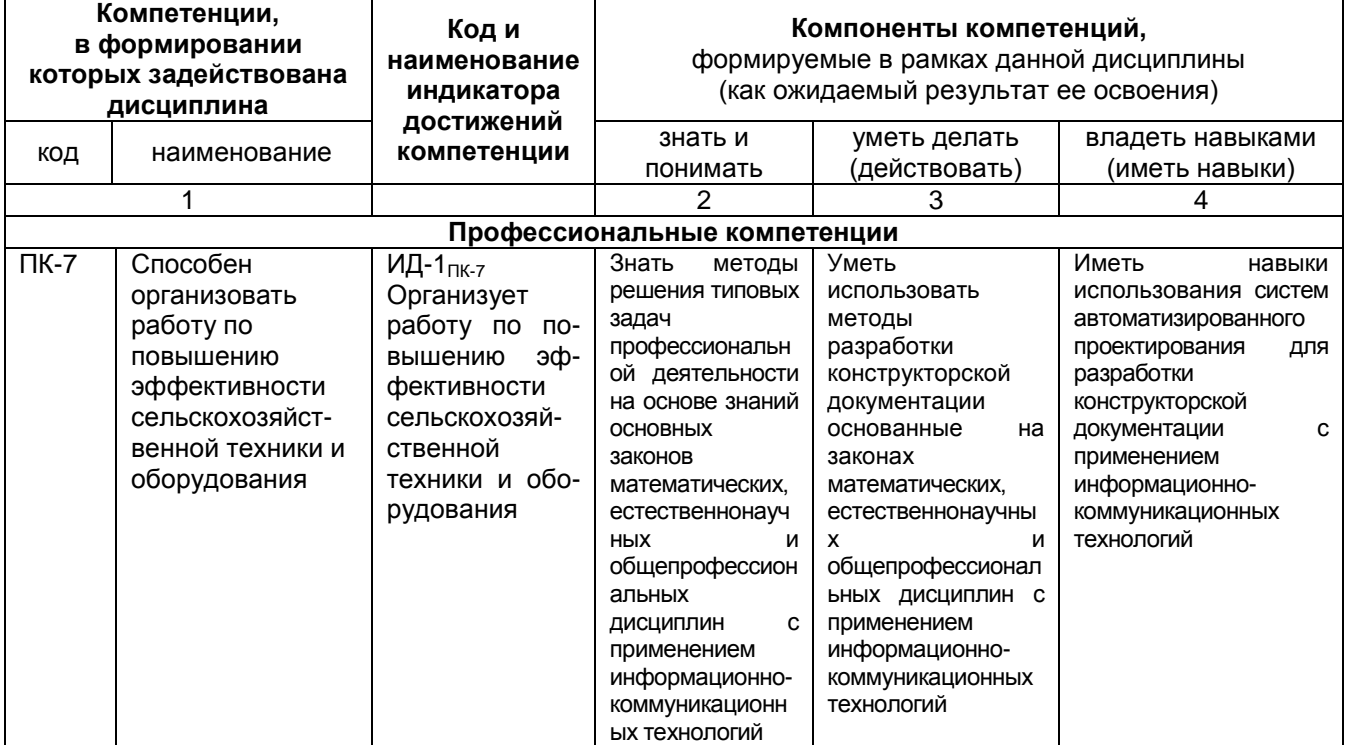

# 2.3 Описание показателей, критериев и шкал оценивания и этапов формирования компетенций в рамках дисциплины

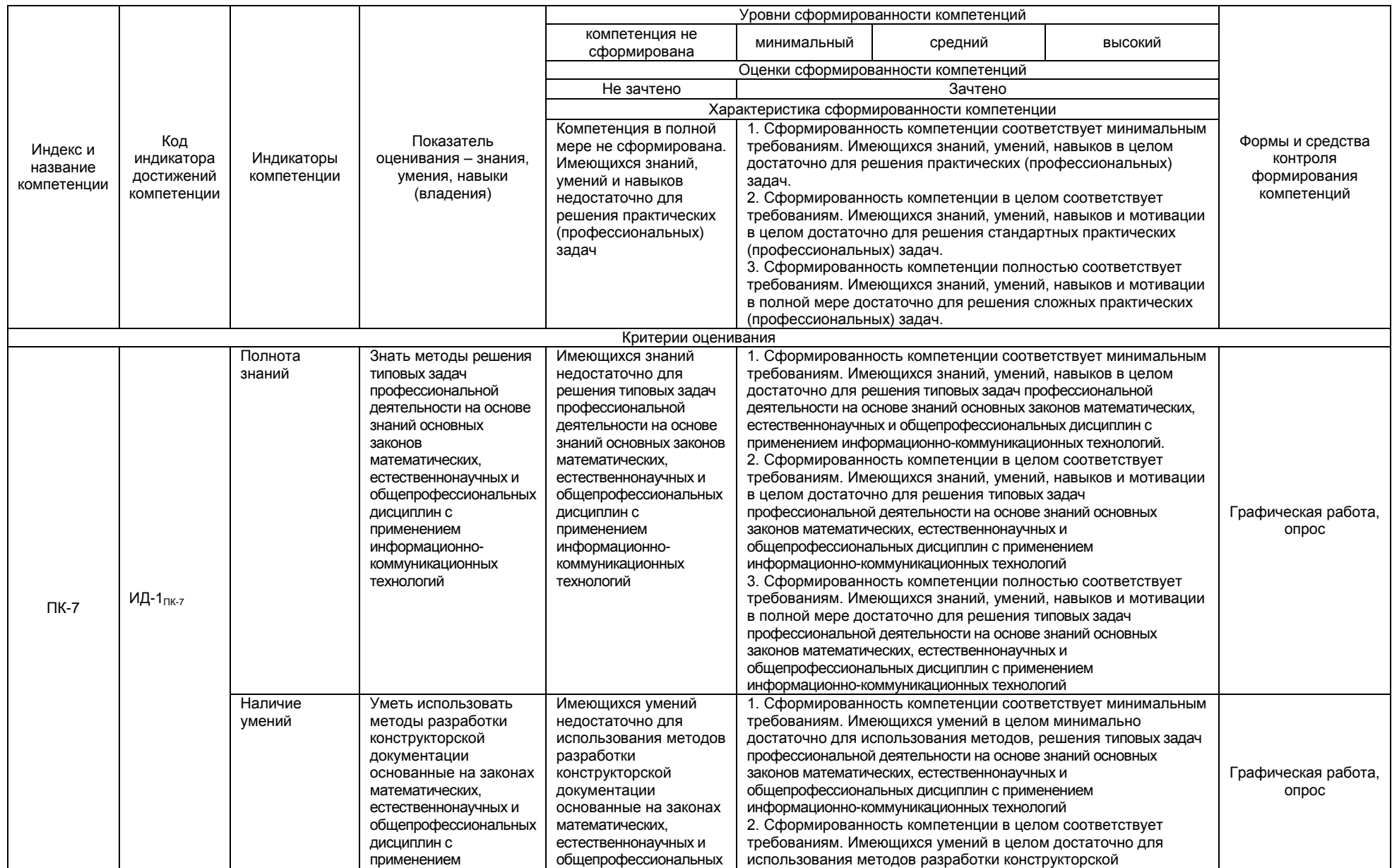

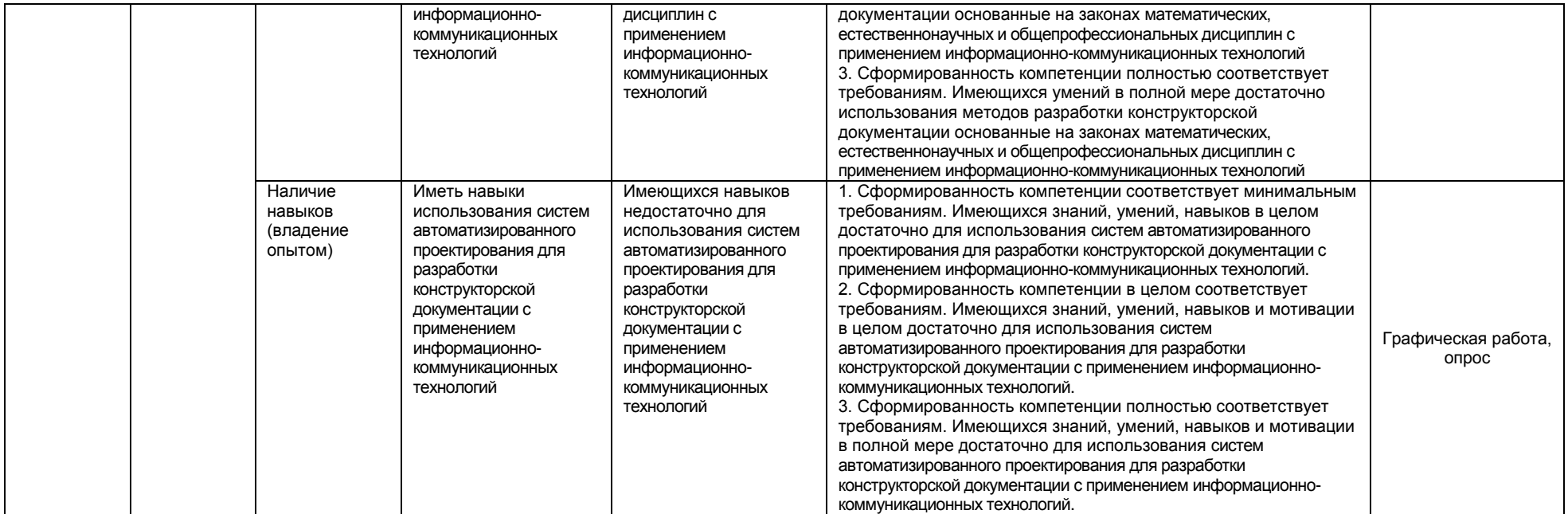

### 2.4 Логические и содержательные взаимосвязи дисциплины с другими дисциплинами и практиками в составе ОП

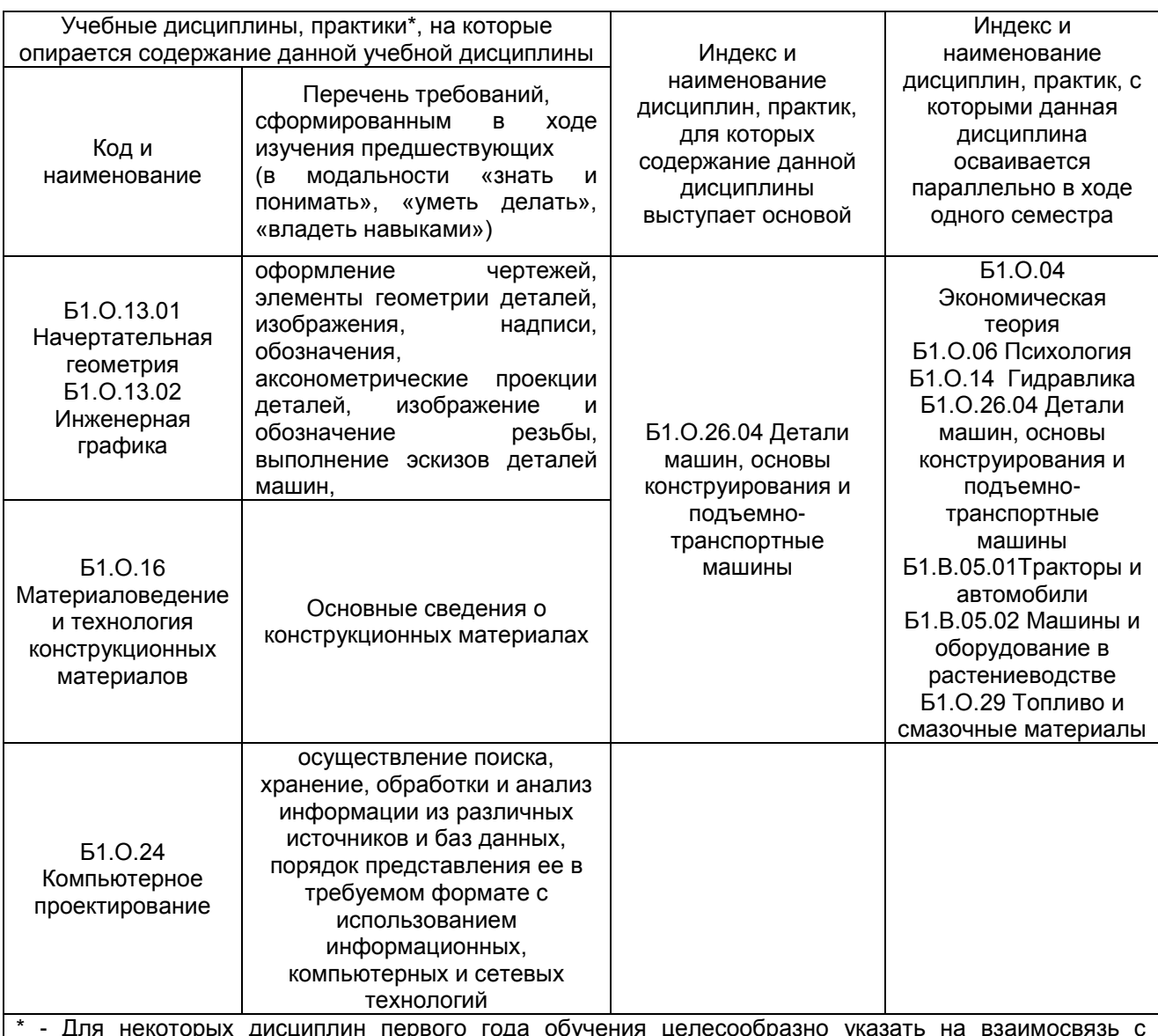

предшествующей подготовкой обучающихся в старшей школе

### 2.5 Формы методических взаимосвязей дисциплины с другими дисциплинами и практиками в составе ОПОП

В рамках методической работы применяются следующие формы методических взаимосвязей:

- учёт содержания предшествующих дисциплин при формировании рабочей программы последующей дисциплины,

- согласование рабочей программы предшествующей дисциплины ведущим преподавателем последующей дисциплины;

.<br>- совместное обсуждение ведущими преподавателями предшествующей и последующей дисциплин результатов входного тестирования по последующей дисциплине:

- участие ведущего преподавателя последующей дисциплины в процедуре приёма зачета по предыдущей.

### 2.6 Социально-воспитательный компонент дисциплины

В условиях созданной вузом социокультурной среды в результате изучения дисциплины: формируются мировоззрение и ценностные ориентации обучающихся; интеллектуальные умения, научное мышление; способность использовать полученные ранее знания, умения, навыки, развитие творческих начал.

Воспитательные задачи реализуются в процессе общения преподавателя с обучающимися, в использовании активных методов обучения, побуждающих обучающихся проявить себя в совместной деятельности, принять оценочное решение. Коллективные виды деятельности способствуют приобретению навыков работы в коллективе, умения управления коллективом. Самостоятельная работа способствует выработке у обучающихся способности принимать решение и навыков самоконтроля.

Через связь с НИРС, осуществляемой во внеучебное время, социально-воспитательный компонент ориентирован на:

1) адаптацию и встраивание обучающихся в общественную жизнь ВУЗа, укрепление межличностных связей и уверенности в правильности выбранной профессии;

2) проведение систематической и целенаправленной профориентационной работы, формирование творческого, сознательного отношения к труду;

3) формирование общекультурных компетенций, укрепление личных и групповых ценностей, общественных ценностей, ценности непрерывного образования;

4) гражданско-правовое воспитание личности;

5) патриотическое воспитание обучающихся, формирование модели профессиональной этики, культуры экономического мышления, делового общения.

Объединение элементов образовательной и воспитательной составляющей дисциплины «Компьютерное моделирование» способствует формированию общекультурных компетенций выпускников, компетенций социального взаимодействия, самоорганизации и самоуправления, системно-деятельностного характера, создает условия, необходимые для всестороннего развития личности.

# 3. СТРУКТУРА И ТРУДОЕМКОСТЬ УЧЕБНОЙ ДИСЦИПЛИНЫ

Дисциплина изучается в \_5\_\_ семестре (-ax) \_3\_\_ курса.<br>Продолжительность семестра (-ов)\_\_\_ 18 (4/6) \_\_\_\_ недель.

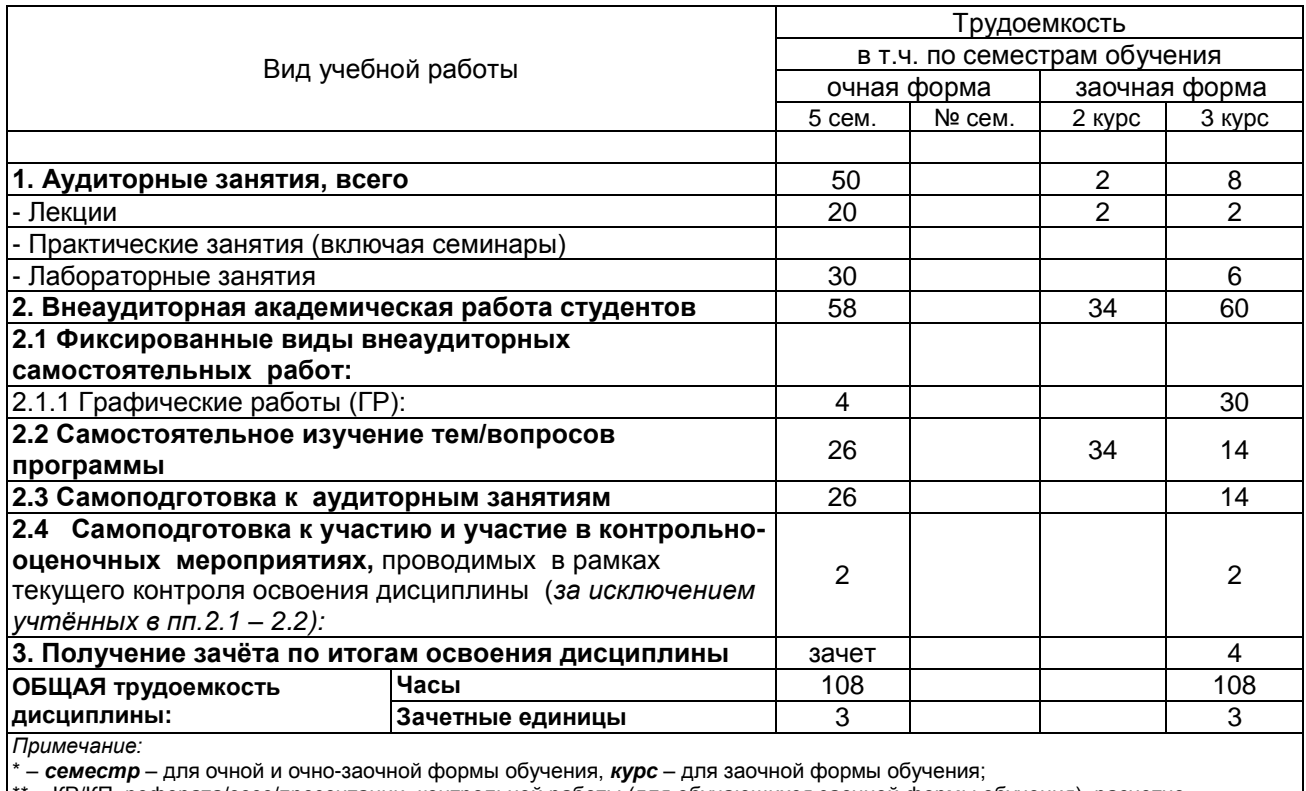

- КР/КП, реферата/эссе/презентации, контрольной работы (для обучающихся заочной формы обучения), расчетно-

графической (расчетно-аналитической) работы и др.;

# 4. СОДЕРЖАНИЕ И СТРУКТУРА ДИСЦИПЛИНЫ

### 4.1 Укрупненная содержательная структура дисциплины и общая схема ее реализации в учебном процессе

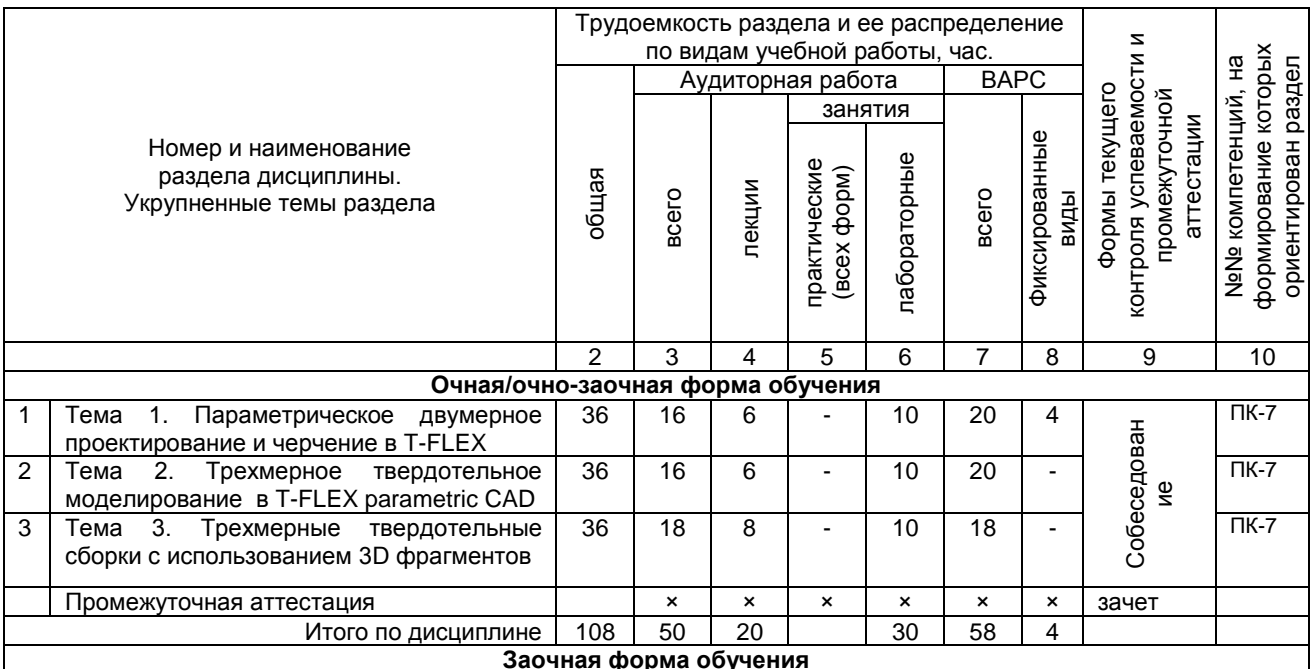

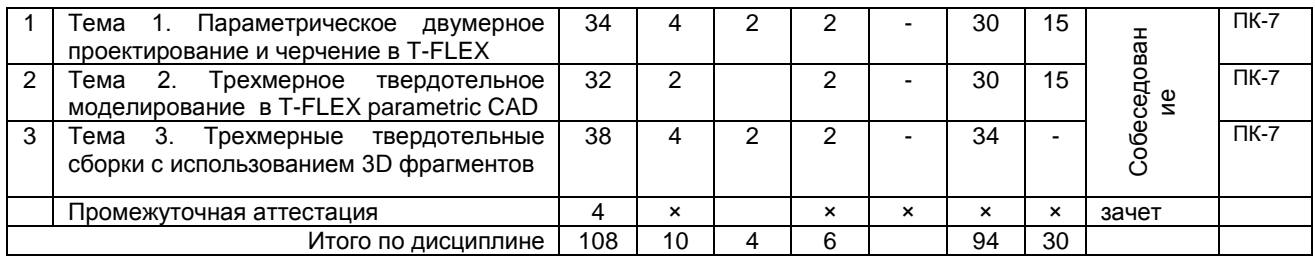

### **4.2 Лекционный курс. Примерный тематический план чтения лекций по разделам дисциплины**

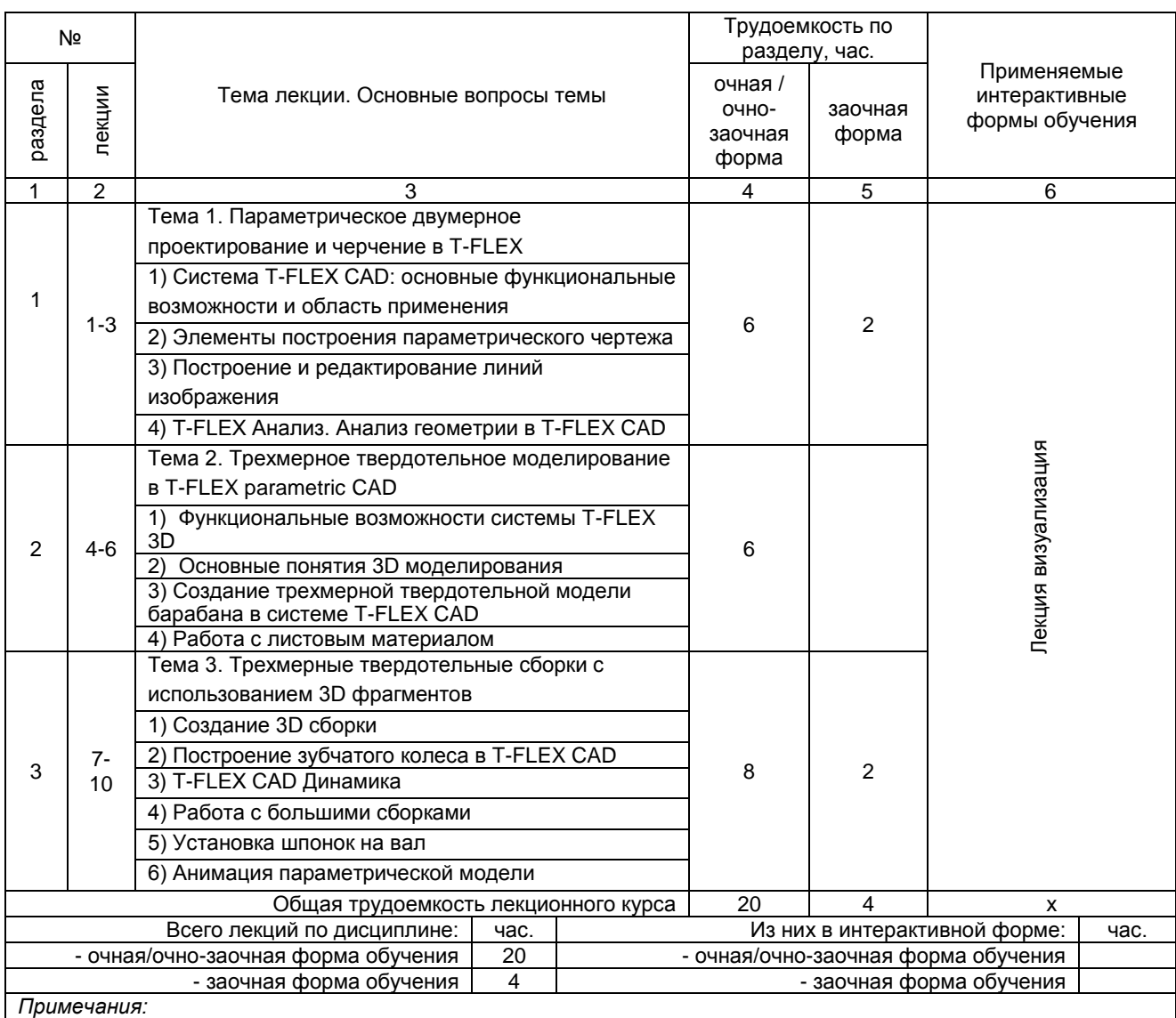

- материально-техническое обеспечение лекционного курса – см. Приложение 6;

- обеспечение лекционного курса учебной, учебно-методической литературой и иными библиотечно-

информационными ресурсами и средствами обеспечения образовательного процесса – см. Приложения 1 и 2.

### 4.3 Лабораторный практикум. Примерный тематический план лабораторных занятий по разделам дисциплины

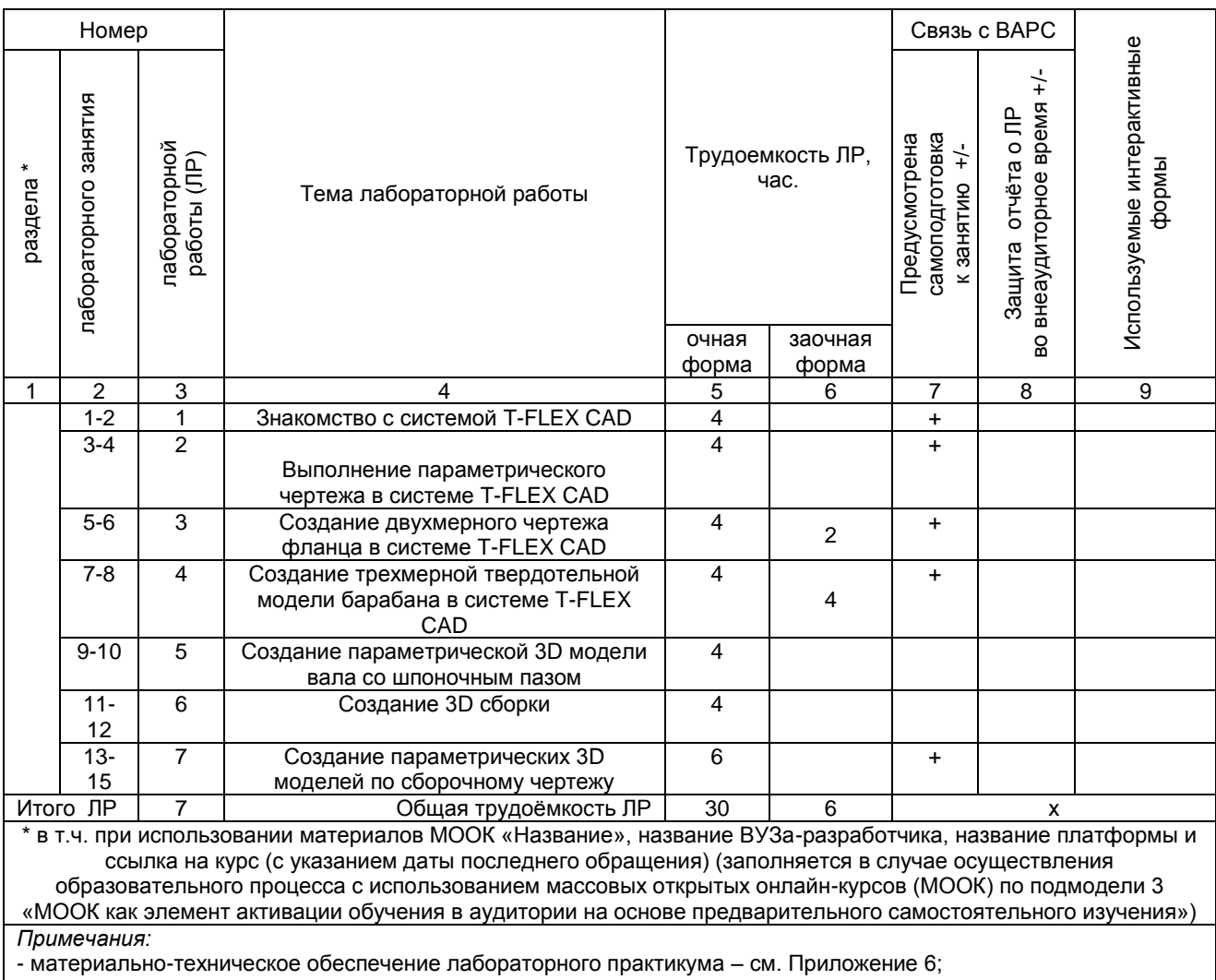

- обеспечение лабораторного практикума учебной, учебно-методической литературой и иными библиотечноинформационными ресурсами и средствами обеспечения образовательного процесса - см. Приложения 1 и 2.

### 5 ПРОГРАММА ВНЕАУДИТОРНОЙ АКАДЕМИЧЕСКОЙ РАБОТЫ ОБУЧАЮЩИХСЯ ПО ДИСЦИПЛИНЕ

5.1 Фиксированные виды внеаудиторных самостоятельных работ

### 5.1.1. Выполнение и защита (сдача) графических работ по дисциплине

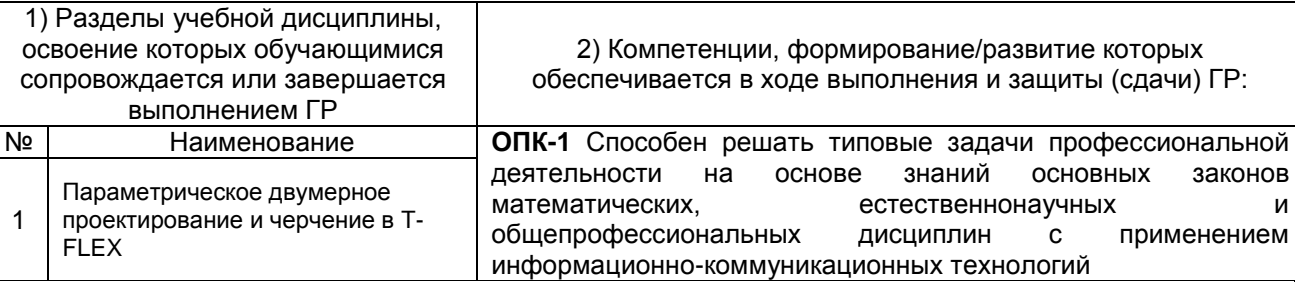

### 5.1.1.1 Место ГР в структуре дисциплины

### **5.1.1.2 Перечень графических работ**

В соответствии с графиком выполнения работ должны быть выполнены следующие графические работы (ГР):

*КМ 01 «Построение видов, разрезов, сечений» – чертеж, разработанный в T-FLEX.*

### **5.1.1.3. Информационно-методическое и материально-техническое обеспечение процесса выполнения графических работ**

1) Материально-техническое обеспечение процесса выполнения графических работ – см. Приложение 6.

2) Обеспечение процесса выполнения графических работ учебной, учебно-методической литературой, и иными библиотечно-информационными ресурсами и средствами обеспечения образовательного процесса – см. Приложение 1, 2, 3.

3) Методические указания по выполнению ГР представлены в Приложении 4.

### **5.1.1.4. Примерный обобщенный план-график выполнения графических работ по дисциплине**

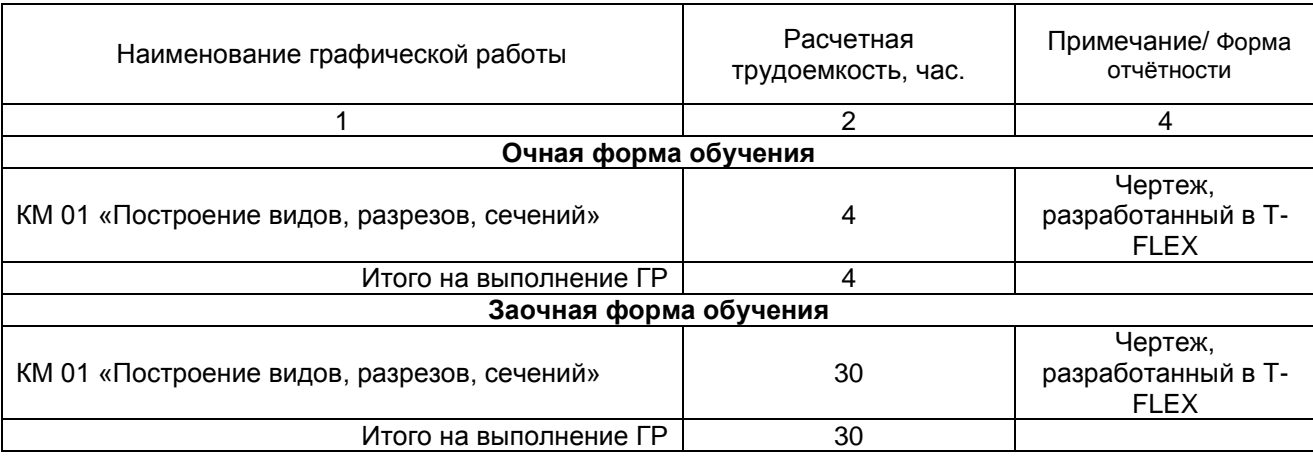

### **5.1.1.5 Процедура защиты графической работы**

При аттестации обучающегося по итогам его работы над **графической работой**, преподавателем используются критерии оценки качества **процесса подготовки графической работы, к**ритерии оценки **оформления графической работы,** критерии оценки **процесса защиты графической работы.**

Общие принципы оценки индивидуальных результатов выполнения ГР:

1) Собеседование по ГР является одним из индивидуальных аттестационных испытаний обучающегося в рамках контроля качества освоения им программы учебной дисциплины;

2) Указанное испытание осуществляется преподавателем;

3) В ходе аттестационного испытания устанавливаются:

- степень авторского вклада обучающегося в представленной ГР;

- качественный уровень достижения обучающимся учебных целей при выполнении ГР;

4) В процессе аттестации обучающегося по итогам его работы над ГР используют критерии оценки:

- критерии оценки качества **процесса подготовки ГР** (способность работать самостоятельно; способность рационально планировать время выполнения ГР; дисциплинированность, соблюдение графика выполнения ГР);

- критерии оценки **оформления ГР** (соответствие оформления чертежей ЕСКД, использование САПР T-FLEX);

- критерии оценки **процесса защиты ГР** (способность грамотно отвечать на вопросы).

### **ШКАЛА И КРИТЕРИИ ОЦЕНИВАНИЯ**

При выполнении всех критериев оценки графическая работа считается «*зачтенной*», при не выполнении хотя бы одного из критериев графическая работа считается «*не зачтенной*».

### **5.2 Самостоятельное изучение тем**

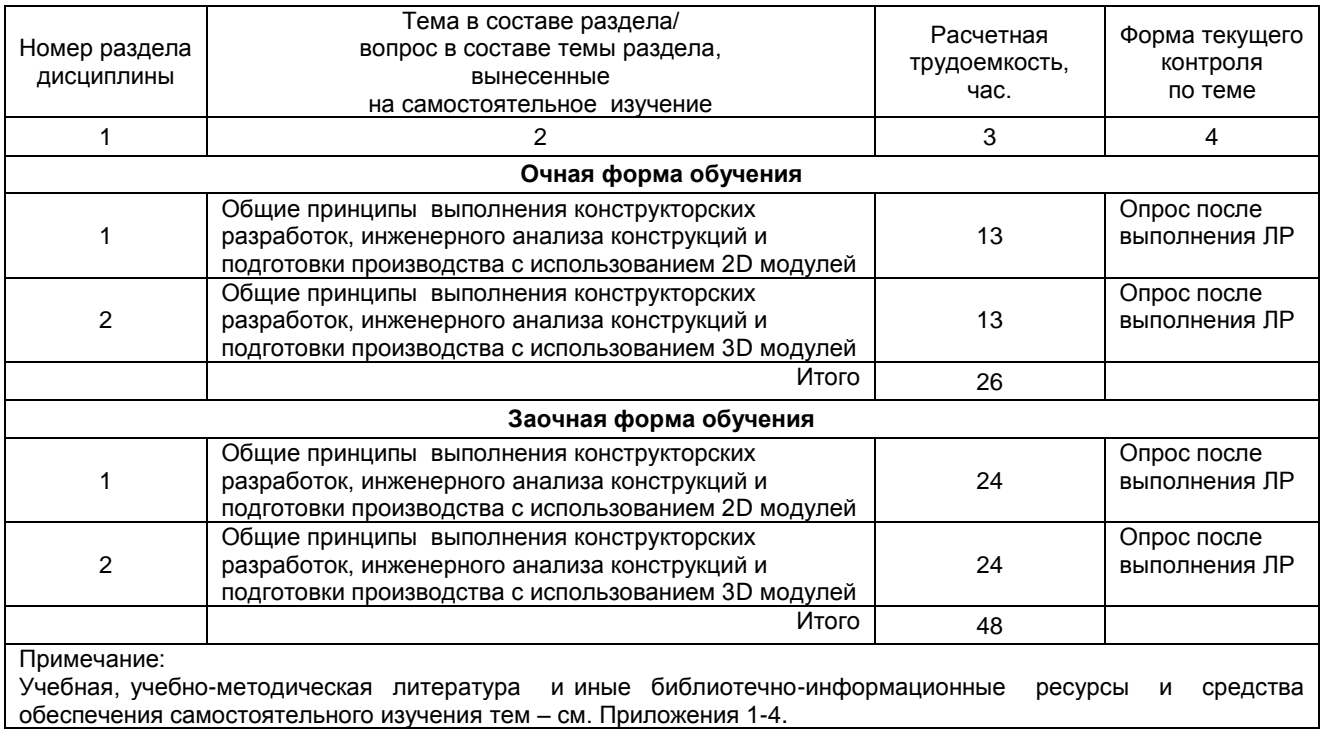

#### **Шкала и критерии оценивания:**

- оценка «*зачтено*» выставляется, если студент оформил отчетный материал в виде доклада или электронной презентации на основе самостоятельного изученного материала, смог всесторонне раскрыть теоретическое содержание темы. Владеет навыками построения графических изображений по рассматриваемым темам в системе t-flex.

- оценка «*не зачтено*» выставляется, если студент неаккуратно оформил отчетный материал в виде доклада или электронной презентации на основе самостоятельного изученного материала, не смог всесторонне раскрыть теоретическое содержание темы. Не имеет навыков построения графических изображений по рассматриваемым темам в системе t-flex.

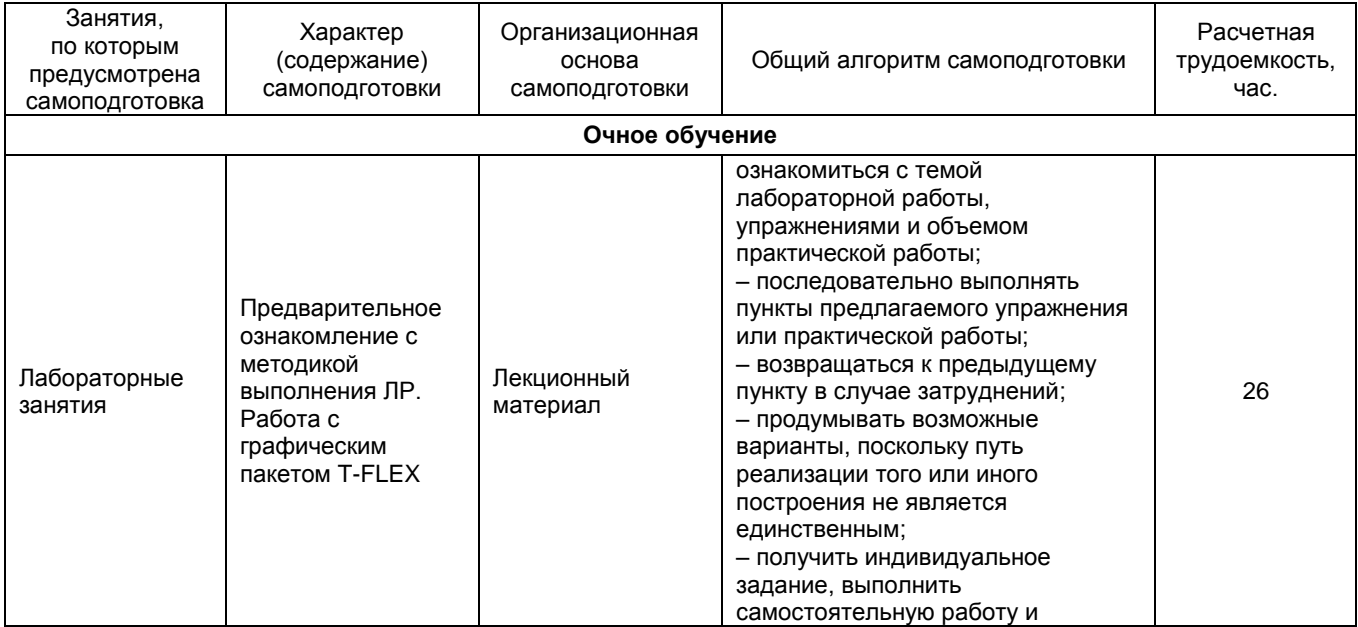

### **5.3 Самоподготовка к аудиторным занятиям (кроме контрольных занятий)**

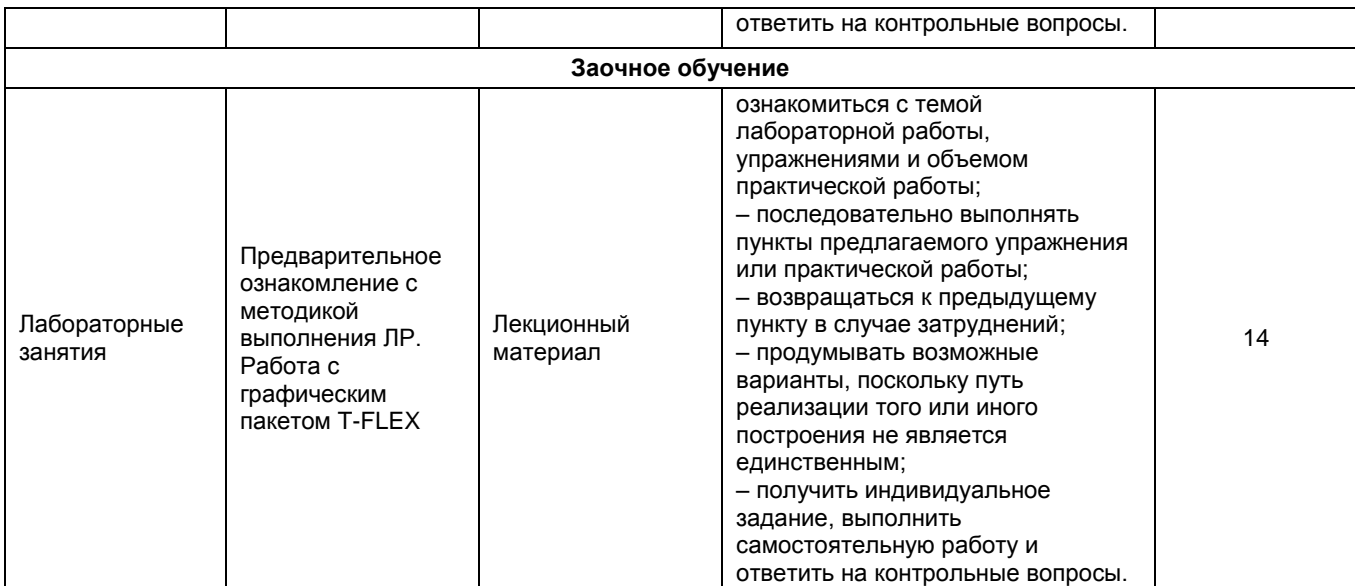

### **ШКАЛА И КРИТЕРИИ ОЦЕНИВАНИЯ**

- «*зачтено*» выставляется, если обучающийся смог всесторонне раскрыть теоретическое содержание темы.

- «*не зачтено*» выставляется, если обучающийся не смог всесторонне раскрыть теоретическое содержание темы.

### **5.4 Перечень заданий для контрольных работ студентов заочной формы обучения**

Графические работы по дисциплине выполняются во время сессии на лабораторных занятиях по темам:

1. Основные принципы параметрического 2D моделирования в программе T-FLEX

2. Основные принципы параметрического 3D моделирования в программе T-FLEX

Студент выполняет задание в соответствии с номером варианта, обозначение которого указано в левом верхнем углу эскиза. Каждое задание состоит из двух частей.

ГР 1 - «Создание 2D и 3D модели детали»

Работа выполняется на двух листах.

Лист 1. Задание представляет собой изображение корпусной детали в двух проекциях (вид спереди и вид сверху).

### **Вариант 1 (первая часть)**

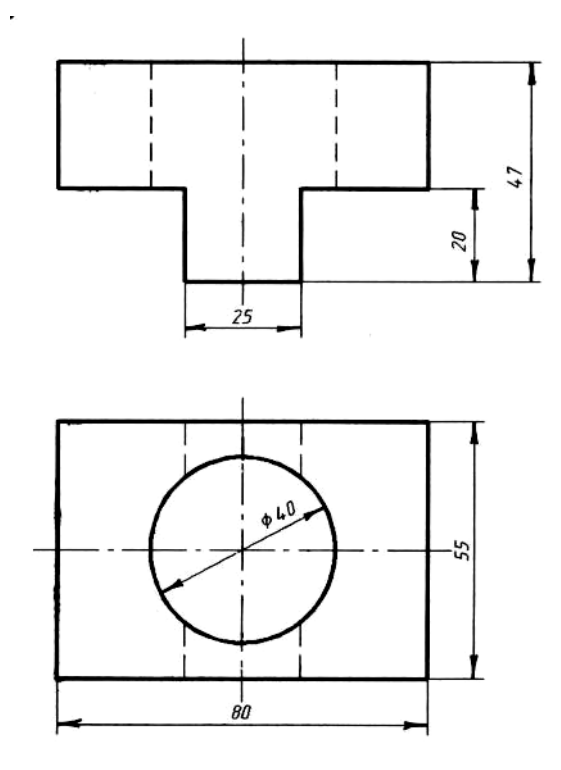

В задании необходимо:

1) создать двухмерные виды, разрезы и сечения, полностью поясняющие структуру детали;

2) нанести элементы оформления чертежа и создать основную надпись;

3) создать 3D модель детали по методике, изложенной в руководстве T-FLEX, с выбором необходимых рабочих плоскостей, вспомогательных 3D элементов, операций выталкивания и вращения на основе 3D профилей;

4) в области двухмерного чертежа разместить наглядное (аксонометрическое) изображение полученной 3D модели.

Лист 1. Вторая часть задания представлена наглядным (аксонометрическим) изображением детали.

### **Вариант 1 (часть 2)**

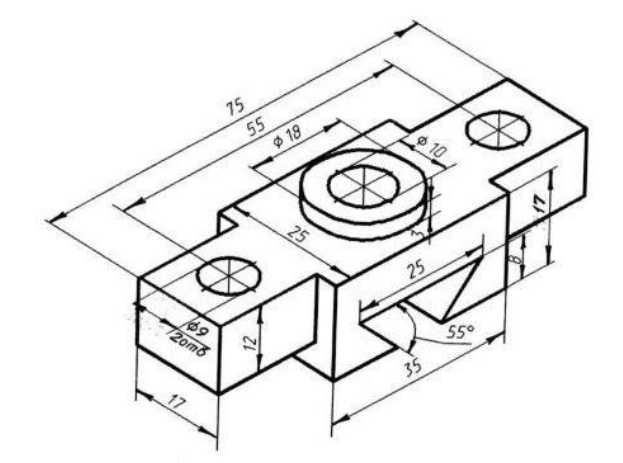

В данной части необходимо:

1) создать 3D модель изделия непосредственно в трѐхмерной сцене с выбором необходимых рабочих плоскостей и набора средств твердотельного и поверхностного моделирования;

2) с использованием 3D модели реализовать построение двухмерных видов, разрезов и сечений, полностью поясняющих структуру детали;

3) нанести элементы оформления чертежа и создать основную надпись.

Графическая документация, подготовленная в процессе выполнения индивидуальных заданий в виде 2D чертежей, оформляется в соответствии с требованиями Единой системы конструкторской документации и предоставляется на проверку вместе с 3D моделями преподавателю на электронном носителе.

### **5.5 Самоподготовка и участие в контрольно-оценочных учебных мероприятиях (работах) проводимых в рамках текущего контроля освоения дисциплины**

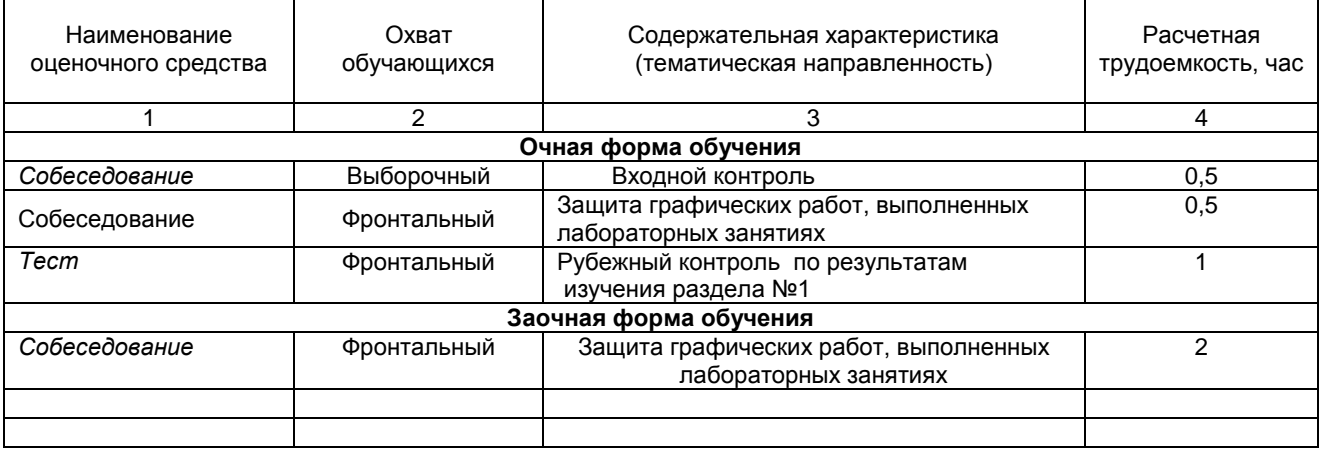

# 6 ПРОМЕЖУТОЧНАЯ АТТЕСТАЦИЯ ОБУЧАЮЩИХСЯ<br>ПО РЕЗУЛЬТАТАМ ИЗУЧЕНИЯ УЧЕБНОЙ ДИСЦИПЛИНЫ

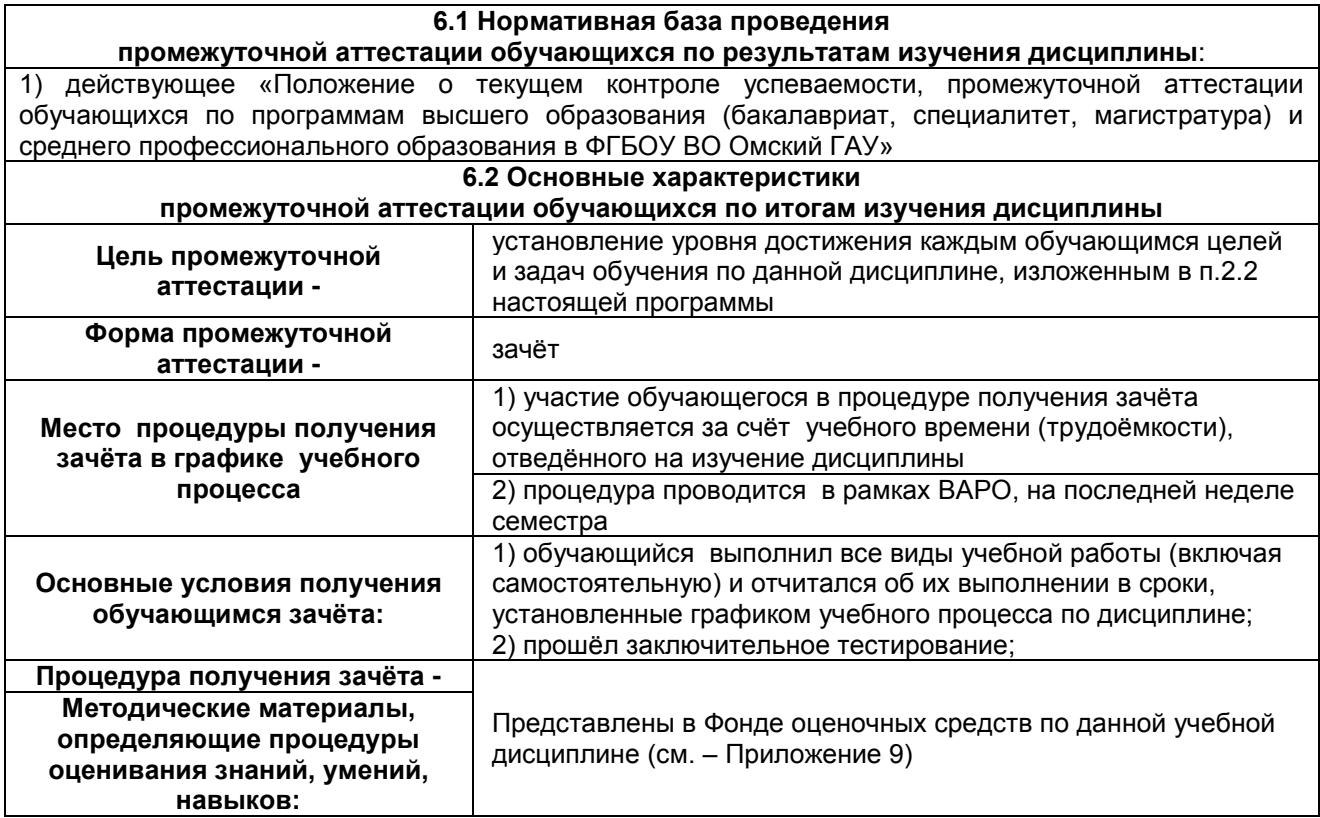

### **7 ОБЕСПЕЧЕНИЕ УЧЕБНОГО ПРОЦЕССА ПО ДИСЦИПЛИНЕ**

### **7.1 Библиотечное, информационное и методическое обеспечение учебного процесса по дисциплине**

В соответствии с действующими государственными требованиями для реализации учебного процесса по дисциплине обеспечивающей кафедрой разрабатывается и постоянно совершенствуется учебно-методический комплекс (УМК), соответствующий данной рабочей программе. При разработке УМК кафедра руководствуется установленными университетом требованиями к его структуре, содержанию и оформлению.

Организационно-методическим ядром УМК являются:

- полная версии рабочей программы учебной дисциплины с внутренними приложениями №№ 1- 3, 5, 6, 8;

- фонд оценочных средств по ней ФОС (Приложение 9);

- методические рекомендации для обучающихся по изучению дисциплины и прохождению контрольно-оценочных мероприятий (Приложение 4);

- методические рекомендации преподавателям по дисциплине (Приложение 7).

В состав учебно-методического комплекса в обязательном порядке также входят перечисленные в Приложениях 1 и 2 источники учебной и учебно-методической информации, учебные ресурсы и средства наглядности.

Приложения 1 и 2 к настоящему учебно-программному документу в обязательном порядке актуализируется на начало каждого учебного года

Электронная версия актуального УМКД, адаптированная для обучающихся, выставляется в информационно-образовательной среде университета.

### **7.2 Информационные технологии, используемые при осуществлении образовательного процесса по дисциплине; соответствующая им информационно-технологическая и компьютерная база**

Информационные технологии, используемые при осуществлении образовательного процесса по дисциплине и сведения об информационно-технологической и компьютерной базе, необходимой для преподавания и изучения дисциплины, представлены в Приложении 5. Данное приложение в обязательном порядке актуализируются на начало каждого учебного года.

### **7.3 Материально-техническое обеспечение учебного процесса по дисциплине**

Сведения о материально-технической базе, необходимой для реализации программы дисциплины, представлены в Приложении 6, которое в обязательном порядке актуализируется на начало каждого учебного года.

### **7.4. Организационное обеспечение учебного процесса и специальные требования к нему с учетом характера учебной работы по дисциплине**

Аудиторные учебные занятия по дисциплине ведутся в соответствии с расписанием, внеаудиторная академическая работа организуется в соответствии с семестровым графиком ВАР и графиками сдачи/приѐма/защиты выполненных работ. Консультирование обучающихся, изучающих данную дисциплину, осуществляется в соответствии с графиком консультаций.

### **7.5 Кадровое обеспечение учебного процесса по дисциплине**

Сведения о кадровом обеспечении учебного процесса по дисциплине представлены в Приложении 8, которое в обязательном порядке актуализируется на начало каждого учебного года.

### **7.6. Обеспечение учебного процесса по дисциплине для инвалидов и лиц с ограниченными возможностями здоровья**

Организационно-педагогическое, психолого-педагогическое сопровождение обучающихся инвалидов и лиц с ограниченными возможностями здоровья осуществляется на основании соответствующей рекомендации в заключении психолого-медико-педагогической комиссии или индивидуальной программе реабилитации инвалида.

Обучающимся из числа лиц с ограниченными возможностями здоровья и инвалидов в случае необходимости:

предоставляются печатные и (или) электронные образовательные ресурсы в формах, адаптированных к ограничениям их здоровья;

учебно-методические материалы для самостоятельной работы, оценочные средства выбираются с учетом их индивидуальных психофизических особенностей;

– разрешается использование технических средств, необходимых им в связи с их индивидуальными особенностями (эти средства могут быть предоставлены университетом или могут использоваться собственные технические средства).

проведение процедуры оценивания результатов обучения возможно с учетом особенностей нозологий (устно, письменно на бумаге, письменно на компьютере, в форме тестирования и т.п.) при использовании доступной формы предоставления заданий оценочных средств и ответов на задания (в печатной форме увеличенным шрифтом, в форме аудиозаписи, в форме электронного документа, задания зачитываются ассистентом, задания предоставляются с использованием сурдоперевода) с использованием дополнительного времени для подготовки ответа.

Во время проведения занятий в группах, где обучаются инвалиды и обучающиеся с ОВЗ, возможно применение мультимедийных средств, оргтехники, слайд-проекторов и иных средств для повышения уровня восприятия учебной информации обучающимися с различными нарушениями. Для разъяснения отдельных вопросов изучаемой дисциплины преподавателями дополнительно проводятся индивидуальные консультации, в том числе с использованием сети Интернет.

### **7.7 Обеспечение образовательных программ с частичным применением электронного обучения и дистанционных образовательных технологий**

При реализации программы дисциплины могут применяться электронное обучение и дистанционные образовательные технологии.

В случае применения электронного обучения, дистанционных образовательных технологий, обучающимся обеспечивается доступ к современным профессиональным базам данных и информационным справочным системам, состав которых определяется в рабочей программе. В информационно-образовательной среде университета в рамках дисциплин создается электронный обучающий курс, содержащий учебно-методические, теоретические материалы, информационные материалы для самостоятельной работы.

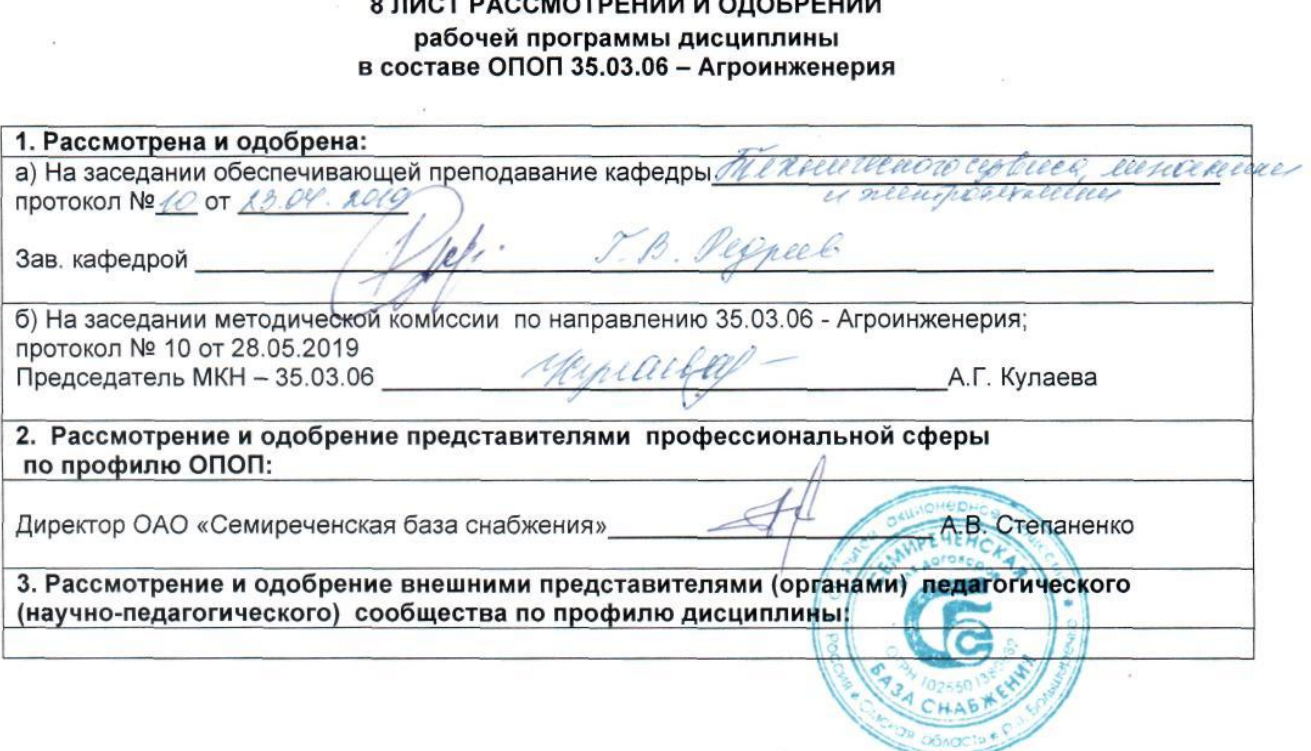

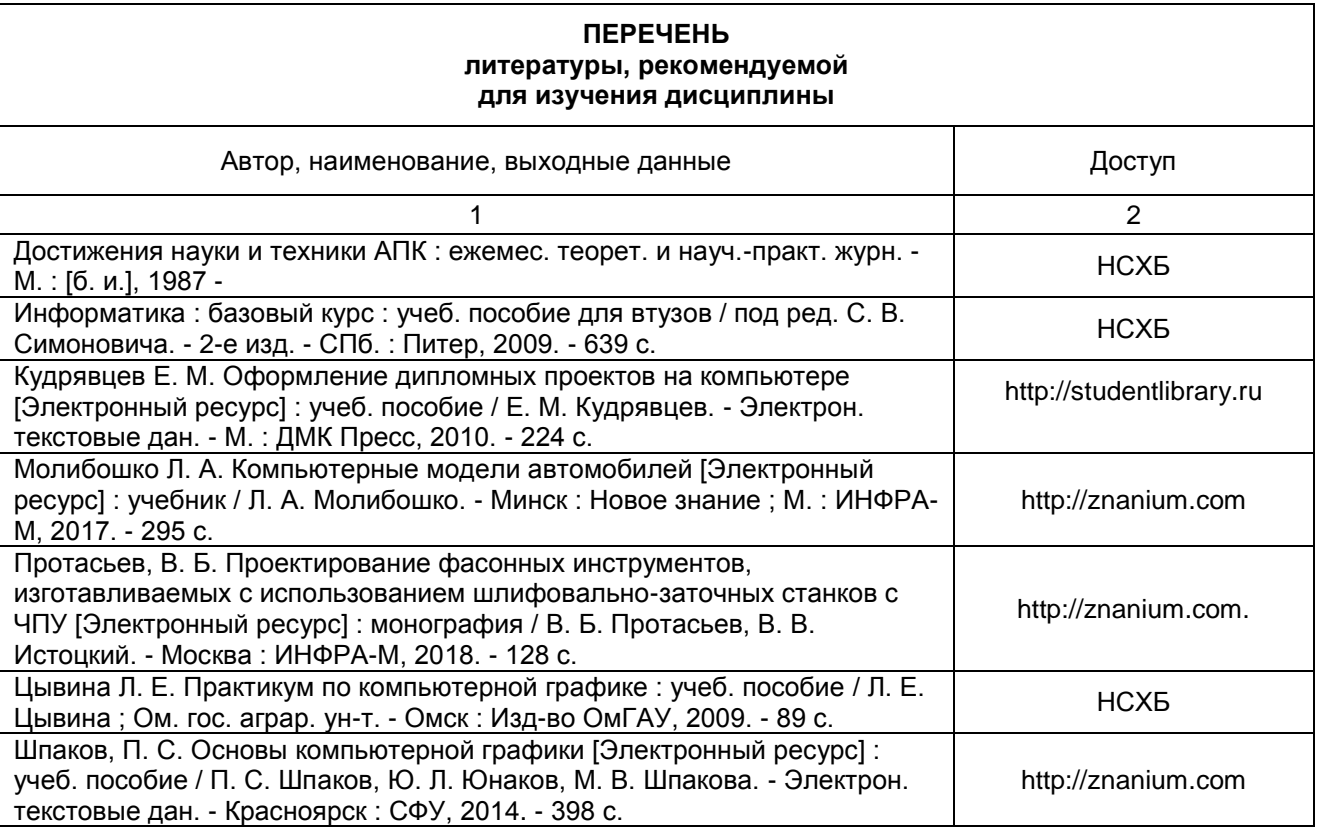

### **ПЕРЕЧЕНЬРЕСУРСОВ ИНФОРМАЦИОННО-ТЕЛЕКОММУНИКАЦИОННОЙ СЕТИ «ИНТЕРНЕТ» И ЛОКАЛЬНЫХ СЕТЕЙ УНИВЕРСИТЕТА, необходимых для освоения дисциплины**

### **1. Удаленные электронные сетевые учебные ресурсы временного доступа, сформированные на основании прямых договоров с правообладателями (электронные библиотечные системы - ЭБС)**

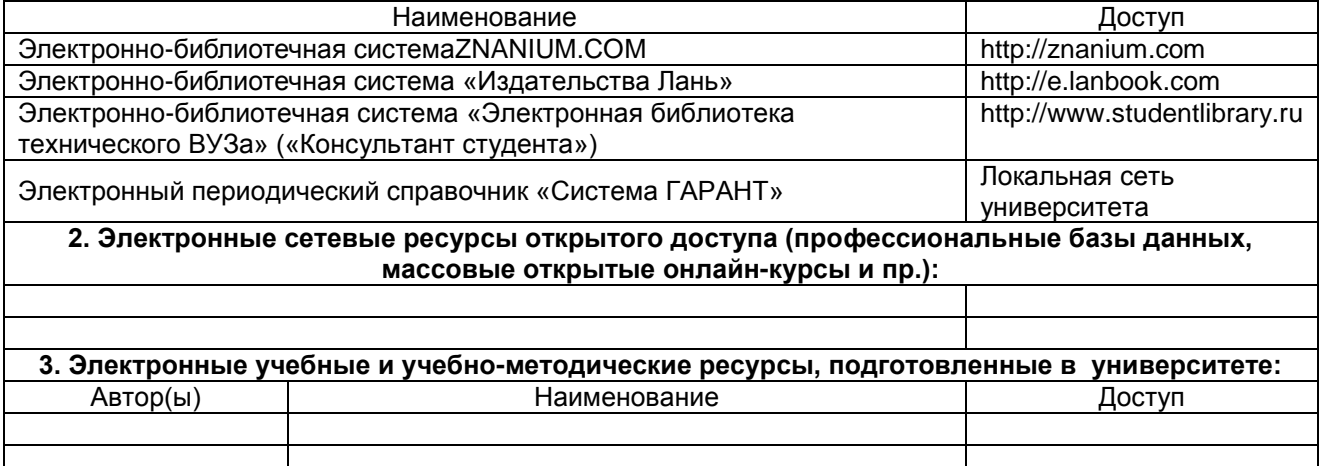

### **УЧЕБНО-МЕТОДИЧЕСКОЕ ОБЕСПЕЧЕНИЕ САМОСТОЯТЕЛЬНОЙ РАБОТЫ ОБУЧАЮЩИХСЯ по дисциплине**

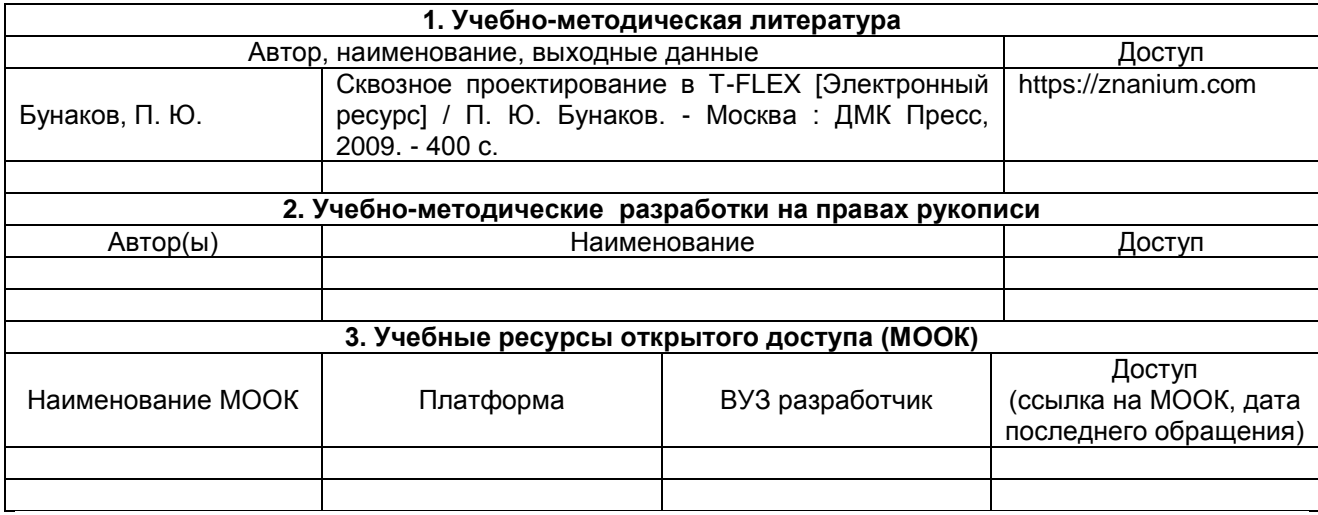

### **МЕТОДИЧЕСКИЕ УКАЗАНИЯ ДЛЯ ОБУЧАЮЩИХСЯ по освоению дисциплины представлены отдельным документом**

### **ИНФОРМАЦИОННЫЕ ТЕХНОЛОГИИ, используемые при осуществлении образовательного процесса по дисциплине**

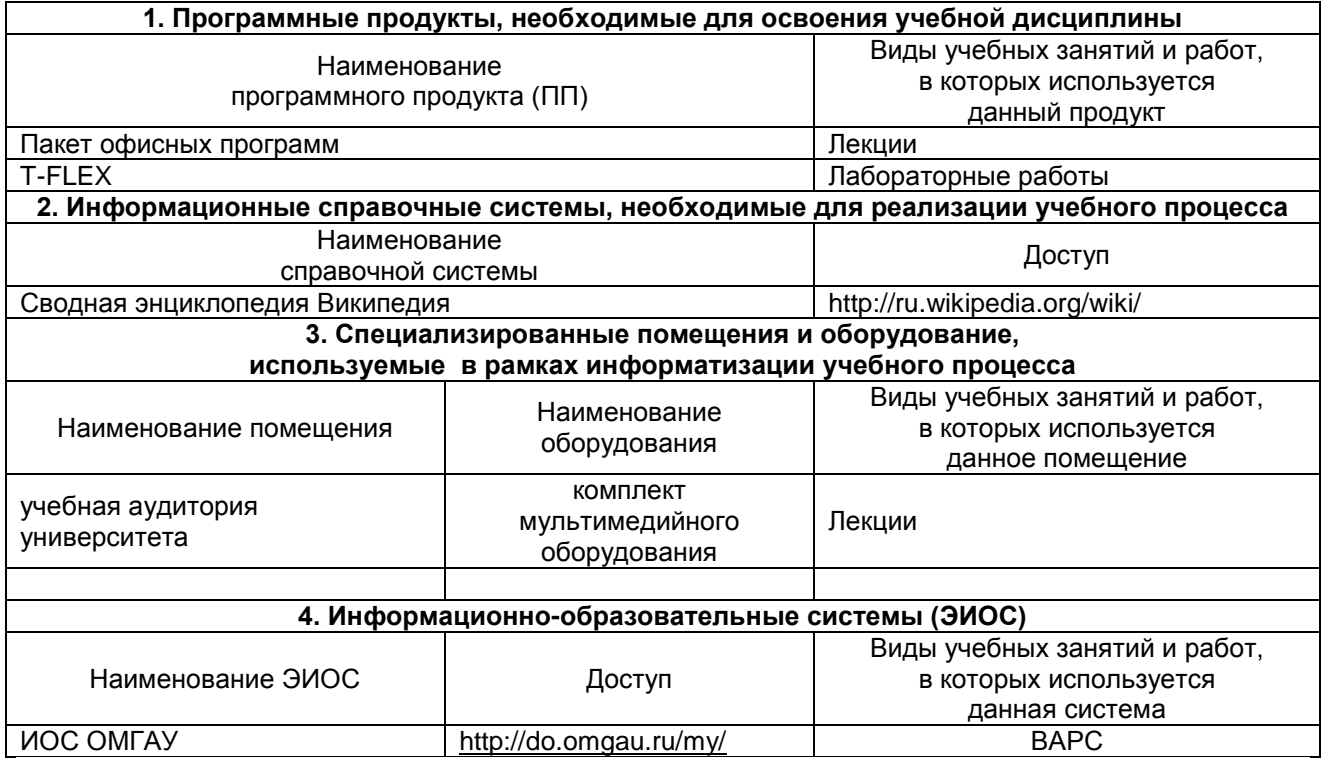

# **МАТЕРИАЛЬНО-ТЕХНИЧЕСКОЕ ОБЕСПЕЧЕНИЕ УЧЕБНОГО ПРОЦЕССА ПО ДИСЦИПЛИНЕ**

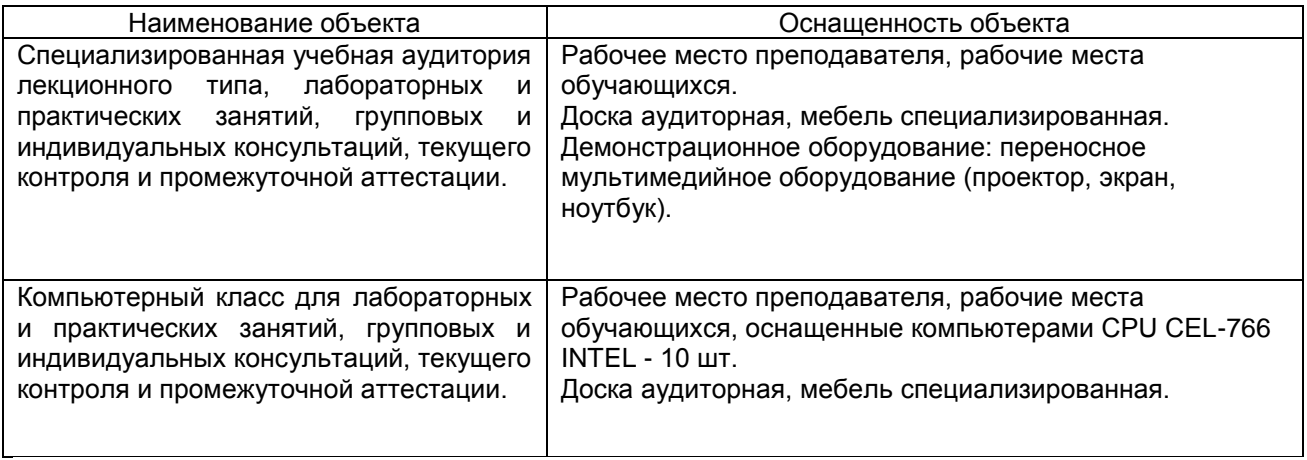

# **МЕТОДИЧЕСКИЕ РЕКОМЕНДАЦИИ ПРЕПОДАВАТЕЛЯМ по дисциплине**

**представлен отдельным документом**

### **КАДРОВОЕ ОБЕСПЕЧЕНИЕ УЧЕБНОГО ПРОЦЕССА ПО ДИСЦИПЛИНЕ**

### **1. Требование ФГОС**

Реализация программы бакалавриата обеспечивается педагогическими работниками университета, а также лицами, привлекаемыми к реализации программы бакалавриата на иных условиях.

Квалификация педагогических работников университета отвечает квалификационным требованиям, указанным в квалификационных справочниках и (или) профессиональных стандартах (при наличии).

Не менее 60 процентов численности педагогических работников университета, участвующих в реализации программы бакалавриата, и лиц, привлекаемых университетом к реализации программы бакалавриата на иных условиях (исходя из количества замещаемых ставок, приведенного к целочисленным значениям), ведут научную, учебно-методическую и (или) практическую работу, соответствующую профилю преподаваемой дисциплины (модуля).

Не менее 5 процентов численности педагогических работников университета, участвующих в реализации программы бакалавриата, и лиц, привлекаемых университетом к реализации программы бакалавриата на иных условиях (исходя из количества замещаемых ставок, приведенного к целочисленным значениям), являются руководителями и (или) работниками иных организаций, осуществляющие трудовую деятельность в профессиональной сфере, соответствующей профессиональной деятельности, к которой готовятся выпускники (иметь стаж работы в данной профессиональной сфере не менее 3 лет).

Не менее 60 процентов численности педагогических работников университета и лиц, привлекаемых к образовательной деятельности университетом на иных условиях (исходя из количества замещаемых ставок, приведѐнного к целочисленным значениям), имеют ученую степень (в том числе ученую степень, полученную в иностранном государстве и признаваемую в Российской Федерации) и (или) ученое звание (в том числе ученое звание, полученное в иностранном государстве и признаваемое в Российской Федерации).

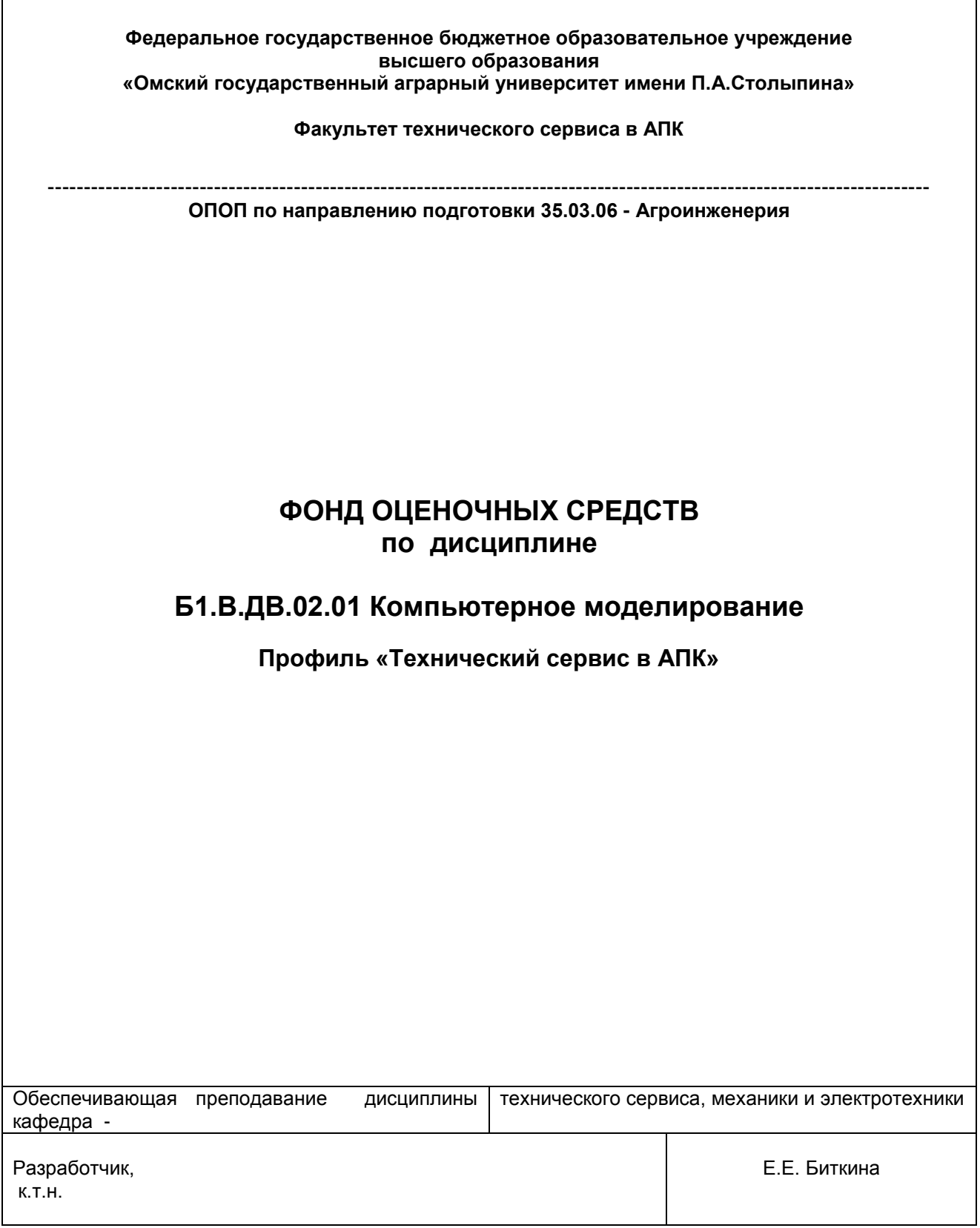

### **ВВЕДЕНИЕ**

1. Фонд оценочных средств по дисциплине является обязательным обособленным приложением к Рабочей программе дисциплины.

3. Фонд оценочных средств является составной частью нормативно-методического обеспечения системы оценки качества освоения бакалаврами указанной дисциплины.

4. При помощи ФОС осуществляется контроль и управление процессом формирования бакалаврами компетенций, из числа предусмотренных ФГОС ВО в качестве результатов освоения дисциплины.

5. Фонд оценочных средств по дисциплине включает в себя: оценочные средства, применяемые для входного контроля; оценочные средства, применяемые в рамках индивидуализации выполнения, контроля фиксированных видов ВАРС; оценочные средства, применяемые для текущего и рубежного контроля и оценочные средства, применяемые при промежуточной аттестации по итогам изучения дисциплины.

6. Разработчиками фонда оценочных средств по дисциплине являются преподаватели кафедры технического сервиса, механики и электротехники, обеспечивающей изучение обучающимися дисциплины в университете. Содержательной основой для разработки ФОС послужила Рабочая программа дисциплины.

# 1. ОЖИДАЕМЫЕ РЕЗУЛЬТАТЫ ИЗУЧЕНИЯ

# учебной дисциплины, персональный уровень достижения которых проверяется<br>с использованием представленных в п. 3 оценочных средств

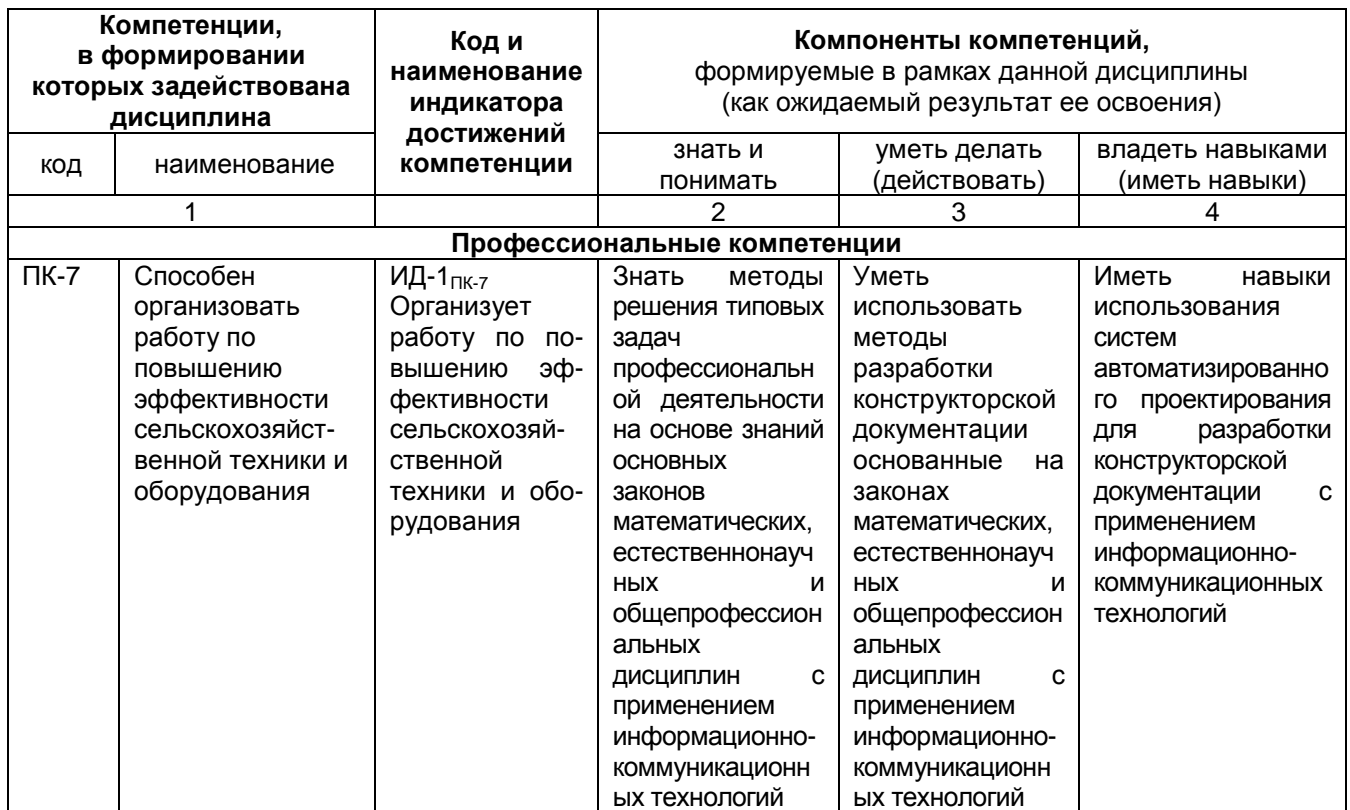

# ЧАСТЬ 2. ОБЩАЯ СХЕМА ОЦЕНИВАНИЯ ХОДА И РЕЗУЛЬТАТОВ ИЗУЧЕНИЯ УЧЕБНОЙ ДИСЦИПЛИНЫ

# Общие критерии оценки и реестр применяемых оценочных средств

### 2.1 Обзорная ведомость-матрица оценивания хода и результатов изучения учебной дисциплины в рамках педагогического контроля

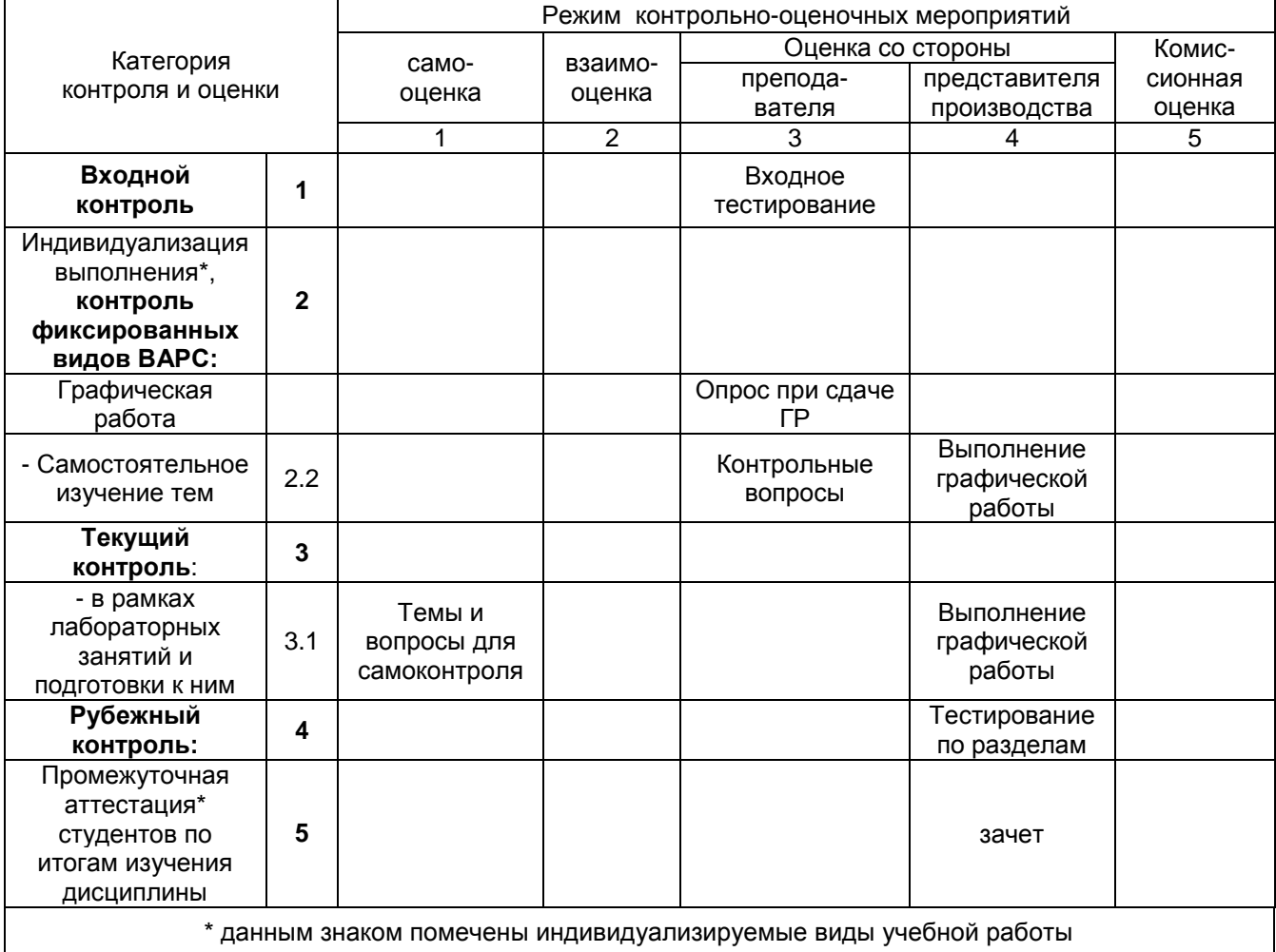

# 2.2 Общие критерии оценки хода и результатов Изучения дисциплины

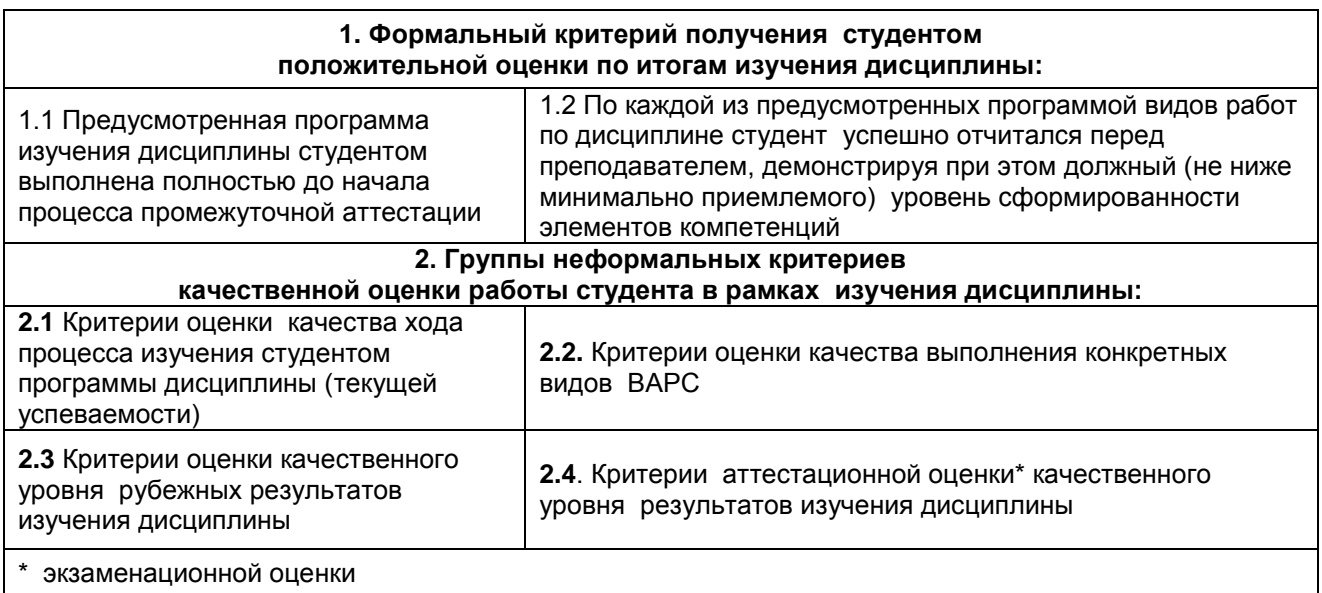

# **2.3 РЕЕСТР**

### **элементов фонда оценочных средств по учебной дисциплине Б1.В.ДВ.02.01 Компьютерное моделирование в составе ОП 35.03.06 Агроинженерия**

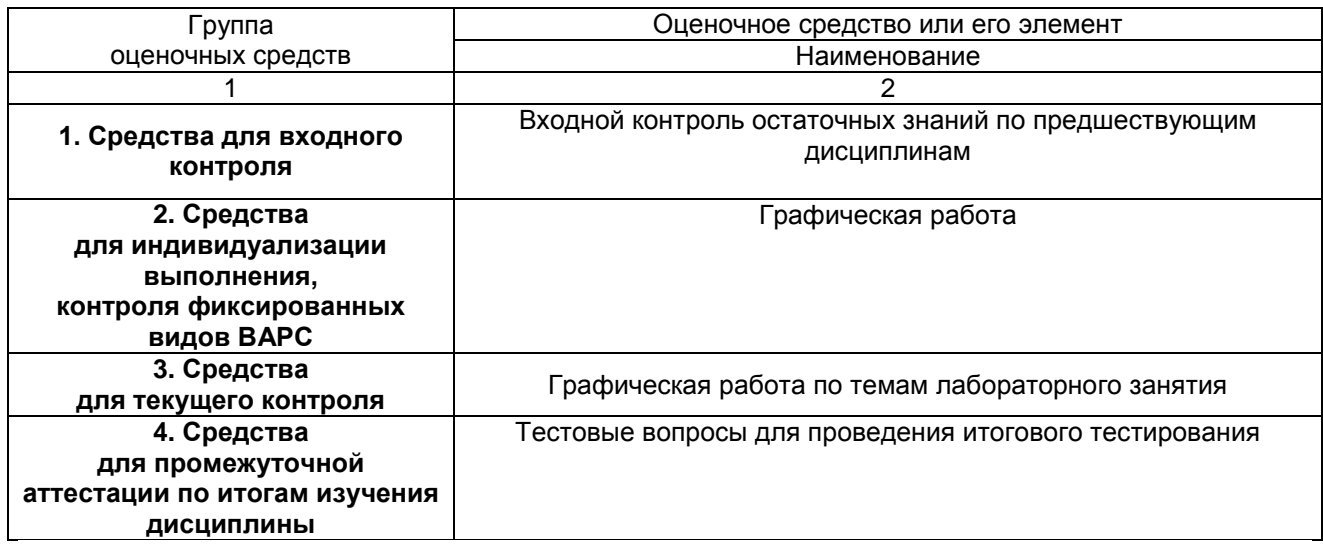

## 2.3 Описание показателей, критериев и шкал оценивания и этапов формирования компетенций в рамках дисциплины

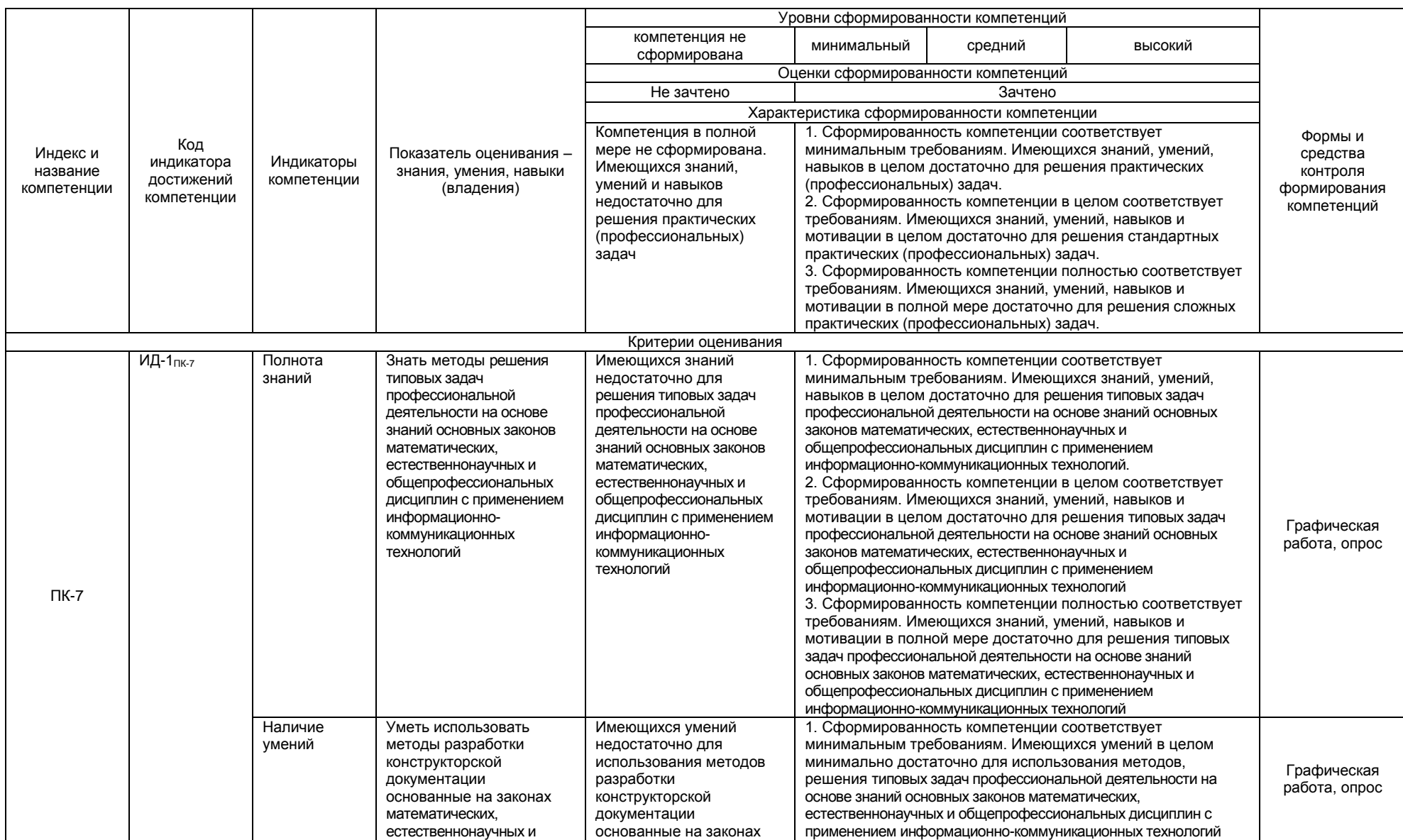

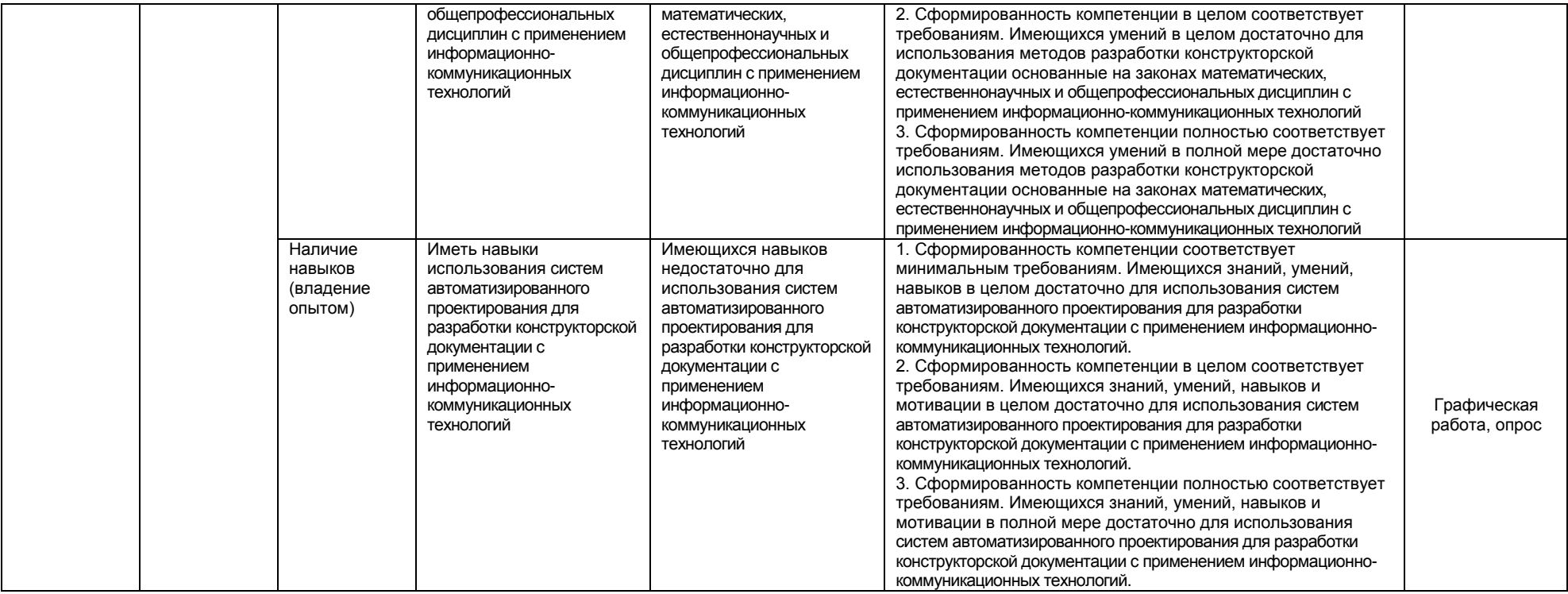

### ЧАСТЬ 3. Методические материалы, определяющие процедуры оценивания знаний, умений, навыков, характеризующих этапы формирования компетенций

Часть 3.1. Типовые контрольные задания, необходимые для оценки знаний, умений, навыков

### 3.1.1. Средства

### для индивидуализации выполнения, контроля фиксированных видов ВАРС (очн.)

В соответствии с графиком выполнения работ должны быть выполнены следующие графические работы (ГР):

КМ 01 «Построение видов, разрезов, сечений» - чертеж, разработанный в T-FLEX.

### Шкала и критерии оценивания индивидуальных результатов выполнения графических работ

При аттестации обучающегося по итогам его работы над графической работой, преподавателем используются критерии оценки качества процесса подготовки графической работы, критерии оценки оформления графической работы, критерии оценки процесса защиты графической работы.

Общие принципы оценки индивидуальных результатов выполнения ГР:

1) Собеседование по ГР является одним из индивидуальных аттестационных испытаний обучающегося в рамках контроля качества освоения им программы учебной дисциплины;

2) Указанное испытание осуществляется преподавателем;

3) В ходе аттестационного испытания устанавливаются:

- степень авторского вклада обучающегося в представленной ГР;

- качественный уровень достижения обучающимся учебных целей при выполнении ГР;

4) В процессе аттестации обучающегося по итогам его работы над ГР используют критерии оценки:

- критерии оценки качества процесса подготовки ГР (способность работать самостоятельно; способность рационально планировать время выполнения ГР; дисциплинированность, соблюдение графика выполнения ГР);

- критерии оценки оформления ГР (соответствие оформления чертежей ЕСКД):

- критерии оценки процесса защиты ГР (способность грамотно отвечать на вопросы).

При выполнении всех критериев оценки графическая работа считается зачтенной, при не выполнении хотя бы одного из критериев графическая работа считается не зачтенной.

### 3.1.2. Средства

### для индивидуализации выполнения, контроля фиксированных видов ВАРС (заочн.)

### Перечень графических работ

Графические работы по дисциплине выполняются во время сессии на лабораторных занятиях по темам:

3. Основные принципы параметрического 2D моделирования в программе T-FLEX

4. Основные принципы параметрического 3D моделирования в программе T-FLEX

Студент выполняет задание в соответствии с номером варианта, обозначение которого указано в левом верхнем углу эскиза. Графическая работа состоит из двух частей.

ГР 1 - «Создание 2D и 3D модели детали»

Работа выполняется на двух листах.

Лист 1. Часть первая. Задание представляет собой изображение корпусной детали в двух проекциях (вид спереди и вид сверху).

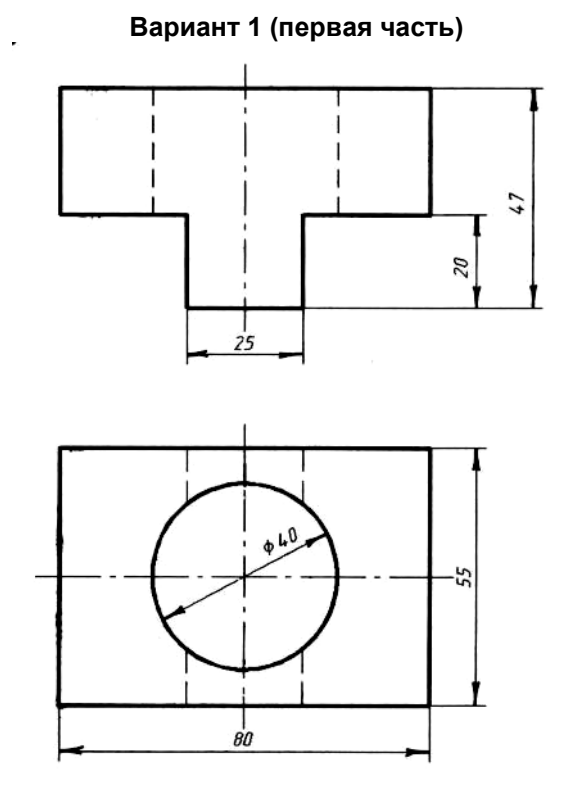

В задании необходимо:

1) создать двухмерные виды, разрезы и сечения, полностью поясняющие структуру детали;

2) нанести элементы оформления чертежа и создать основную надпись;

3) создать 3D модель детали по методике, изложенной в руководстве T-FLEX, с выбором необходимых рабочих плоскостей, вспомогательных 3D элементов, операций выталкивания и вращения на основе 3D профилей;

4) в области двухмерного чертежа разместить наглядное (аксонометрическое) изображение полученной 3D модели.

Лист 1. **Вторая часть** задания представлена наглядным (аксонометрическим) изображением детали.

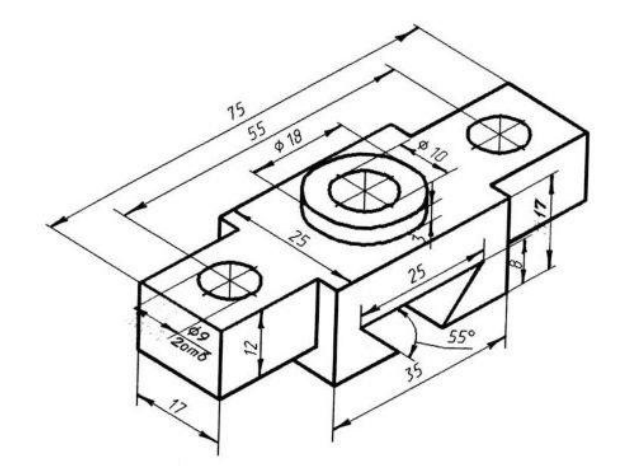

**Вариант 1 (часть 2)**

В данной части необходимо:

1) создать 3D модель изделия непосредственно в трѐхмерной сцене с выбором необходимых рабочих плоскостей и набора средств твердотельного и поверхностного моделирования;

2) с использованием 3D модели реализовать построение двухмерных видов, разрезов и сечений, полностью поясняющих структуру детали;

3) нанести элементы оформления чертежа и создать основную надпись.

Графическая документация, подготовленная в процессе выполнения индивидуальных заданий в виде 2D чертежей, оформляется в соответствии с требованиями Единой системы конструкторской документации и предоставляется на проверку вместе с 3D моделями преподавателю на электронном носителе.

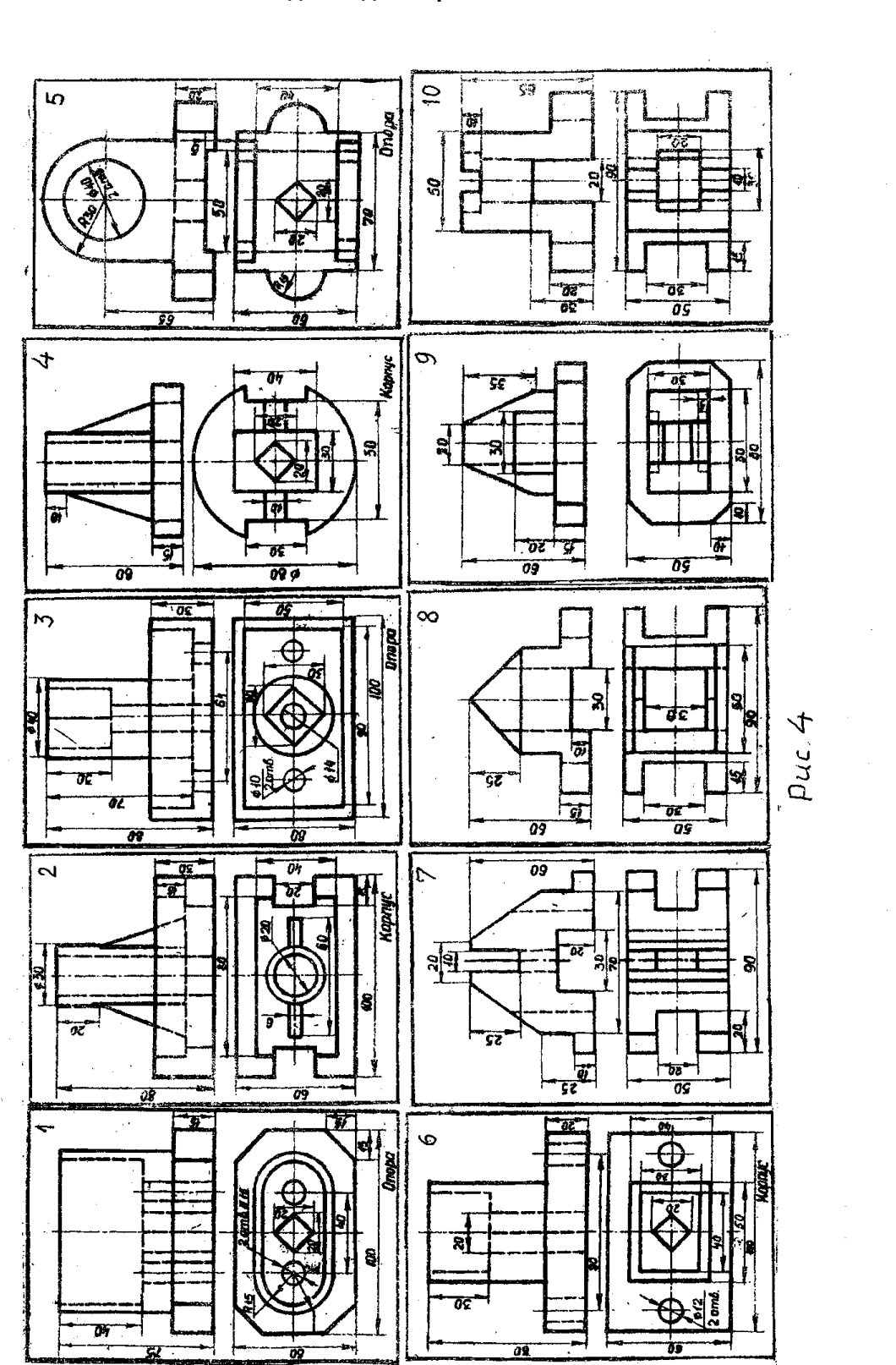

**Перечень заданий Задания для первой части** 

# **Задания для второй части**

 $\alpha \rightarrow \alpha$ 

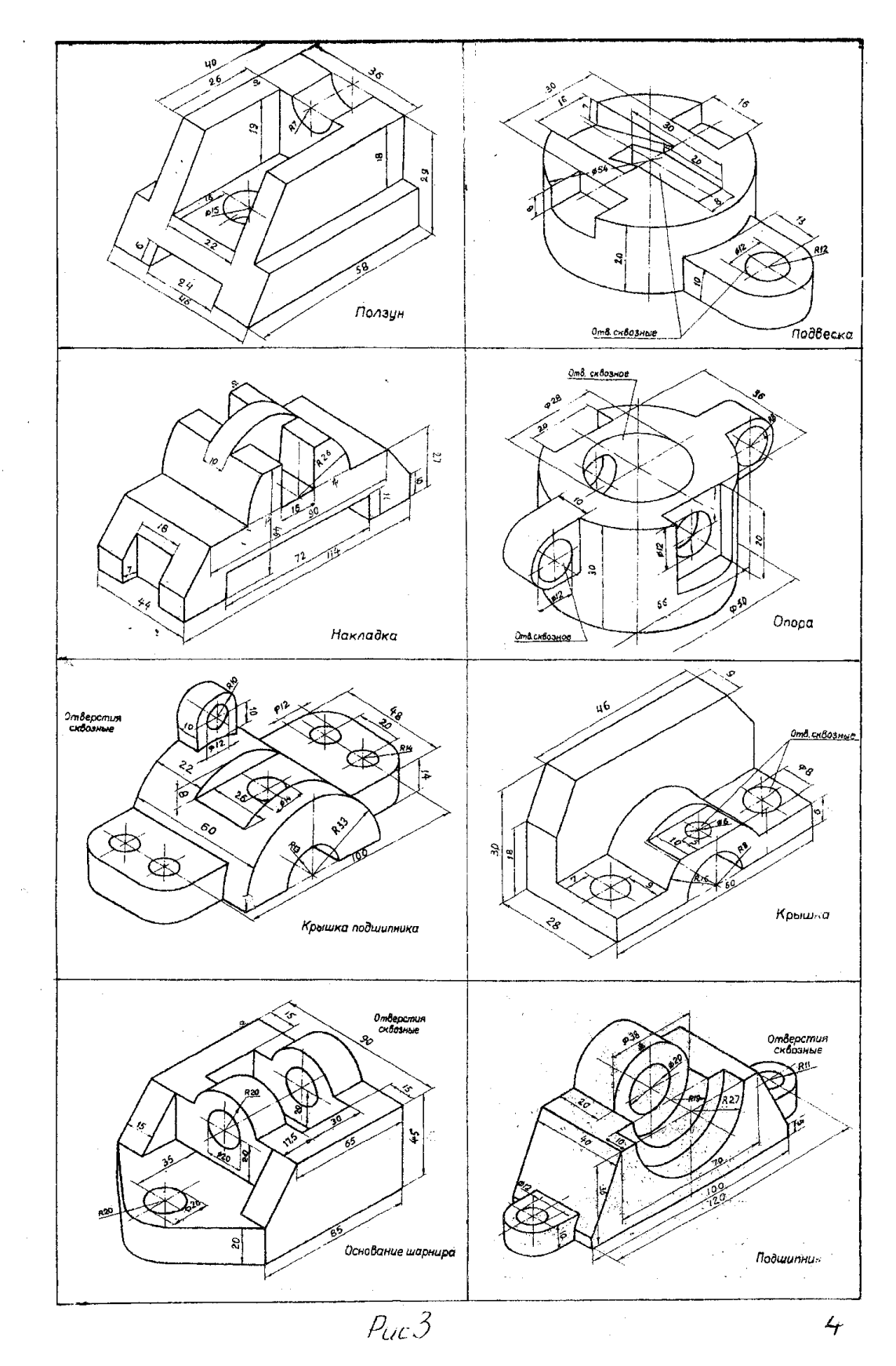

### Шкала и критерии оценивания индивидуальных результатов выполнения графических работ

Собеседование по ГР является одним из индивидуальных аттестационных испытаний обучающегося в рамках контроля качества освоения им программы учебной дисциплины. Указанное испытание осуществляется преподавателем. В ходе аттестационного испытания устанавливаются:

- степень авторского вклада обучающегося в представленной ГР;

- качественный уровень достижения обучающимся учебных целей при выполнении ГР. В процессе аттестации обучающегося по итогам его работы над ГР используют критерии

оценки:

- критерии оценки качества процесса подготовки ГР (способность работать самостоятельно; способность рационально планировать время выполнения ГР; дисциплинированность, соблюдение графика подготовки ГР);

- критерии оценки оформления ГР (соответствие оформления чертежей ЕСКД);

- критерии оценки процесса защиты ГР (способность грамотно отвечать на вопросы).

При выполнении всех критериев оценки графическая работа считается зачтенной, при не выполнении хотя бы одного из критериев графическая работа считается не зачтенной.

### 3.1.3. ВОПРОСЫ для проведения входного контроля

### Вариант 1.

В.1 Для вывода графической информации в персональном компьютере используется ...

1. мышь

- 2. клавиатура
- +3. экран дисплея
- 4. сканер

В.2 Точечный элемент экрана дисплея называется ...

- 1 точкой
- 2. зерном люминофора
- +3. пикселем
- 4. растром

В.3Сетку из горизонтальных и вертикальных столбцов, которую на экране образуют пиксели,

называют ...

- 1. видеопамятью
- 2. видеоадаптером
- +3. растром
- 4. дисплейным процессором
- В.4 Графика с представлением изображения в виде совокупностей точек называется ...
- 1. фрактальной
- 2. растровой
- 3. векторной
- 4. прямолинейной

В.5 Пиксель на экране цветного дисплея представляет собой ...

- +1. совокупность трех зерен люминофора
- 2. зерно люминофора
- 3. электронный луч
- 4. совокупность 16 зерен люминофора
- В.6 Видеоадаптер это ...
- +1. устройство, управляющее работой графического дисплея
- 2. программа, распределяющая ресурсы видеопамяти
- 3. электронное, энергозависимое устройство для хранения информации о графическом изображении
- 4. дисплейный процессор
- В.7 Видеопамять это ...
- +1. электронное. энергозависимое устройство для хранения двоичного кода изображения.
- выводимого на экран
- 2. программа, распределяющая ресурсы ПК при обработке изображения
- 3. устройство, управляющее работой графического дисплея

4. часть оперативного запоминающего устройства

**В.8** Для хранения 256-цветного изображения на один пиксель требуется ...

1. 2 байта

2. 4 бита

3. 256 битов

+4. 1 байт

**В.9** В процессе преобразования растрового графического файла количество цветов уменьшилось с65 536 до 256. Объем файла уменьшится в...

1. 4 раза

+2. 2 раза

3. 8 раз

4. 16 раз

**В.10** Графика с представлением изображения в виде последовательности точек со своими координатами, соединенных между собой кривыми, которые описываются математическими уравнениями, называется ...

1. фрактальной

2. растровой

+3. векторной

4. прямолинейной

**В.11** Применение векторной графики по сравнению с растровой ...

1. не меняет способы кодирования изображения

2. увеличивает объем памяти, необходимой для хранения изображения

3. не влияет на объем памяти, необходимой для хранения изображения, и на трудоемкость редактирования изображения

+4. сокращает объем памяти, необходимой для хранения изображения, и облегчает редактирование последнего

**В.12** Аббревиатура «САПР» расшифровывается как ...

1. система автоматизации производства

2. структура автоматизированного проектирования

+3. система автоматизированного проектирования

**В.13** Дисциплина «Компьютерная графика» применяется к любой сфере деятельности человека изучает ...

1. Методы и средства создания технических чертежей и решения на них прикладных геометрических задач средствами ЭВМ

2. Методы и средства создания изображений пространственных объектов на плоскости

3. Методы графического представления инженерных данных в виде схем, графиков и диаграмм

+4. Методы и средства создания, обработки и хранения изображений и моделей трехмерных

объектов средствами ЭВМ

**В.14** Устройствами ввода графической информации, называются устройствам, предназначенные для ...

+1. преобразование компьютерного представления геометро-графической информации в визуально либо материальное представление

2. редактирование геометро-графической информации внутри графической среды

3. преобразование графических данных из одного формата в другой

4. преобразование геометро-графической информации, находящейся на твердых носителях, в компьютерное представление

**В.15** Устройства ввода графической информации в компьютер – это ...

Сканер

сканер

СКАНЕР

**В.16** Областью применения компьютерной графики является ... работ

1. выполнение строительных

2. производство машиностроительных

+3. Автоматизация проектно-конструкторских

4. выполнение сельскохозяйственных

**В.17** Системы, одно из назначений которых – создание чертежно-графической документации в электронном виде, относятся к ...

1. растровым геометро-графических редакторам

2. системам автоматизированных инженерных расчетов

3. системам поиска информации

+4. векторным геометро-графическим редакторам

**В.18** Графический редактор — это программный продукт, предназначенный для ...

- 1. управления ресурсами ПК при создании рисунков;
- 2. работы с текстовой информацией в процессе делопроизводства, редакционно-издательской деятельности и др.;
- 3. работы с изображениями в процессе создания игровых программ;

+4. обработки изображений.

### **В.19 Графические примитивы в графическом редакторе представляют собой:**

+1. простейшие фигуры, рисуемые с помощью специальных инструментов графического редактора; 2. операции, выполняемые над файлами, содержащими изображения, созданные в графическом редакторе;

- 3. среду графического редактора;
- 4. режимы работы графического редактора.

### **В.20 Сохранение созданного и отредактированного рисунка осуществляется в режиме:**

+1. работы с внешними устройствами;

- 2. выбора и настройки инструмента;
- 3. выбора рабочих цветов;
- 4. работы с рисунком.

**Вариант 2.**

**В.1** Точечный элемент экрана дисплея называется ...

- 1. точкой
- 2. зерном люминофора
- +3. пикселем
- 4. растром

**В.2** Для вывода графической информации в персональном компьютере используется ...

- 1. мышь
- 2. клавиатура
- +3. экран дисплея
- 4. сканер

**В.3** Графика с представлением изображения в виде совокупностей точек называется ...

- 1. фрактальной
- 2. растровой
- 3. векторной
- 4. прямолинейной

**В.4** Сетку из горизонтальных и вертикальных столбцов, которую на экране образуют пиксели,

называют ...

- 1. видеопамятью
- 2. видеоадаптером
- +3. растром
- 4. дисплейным процессором
- **В.5** Пиксель на экране цветного дисплея представляет собой ...
- +1. совокупность трех зерен люминофора
- 2. зерно люминофора
- 3. электронный луч
- 4. совокупность 16 зерен люминофора
- **В.6** Видеоадаптер это ...
- +1. устройство, управляющее работой графического дисплея
- 2. программа, распределяющая ресурсы видеопамяти
- 3. электронное, энергозависимое устройство для хранения информации о графическом изображении
- 4. дисплейный процессор
- **В.7** Для хранения 256-цветного изображения на один пиксель требуется ...
- 1. 2 байта
- 2. 4 бита
- 3. 256 битов
- +4. 1 байт
- **В.8** Видеопамять это ...

+1. электронное, энергозависимое устройство для хранения двоичного кода изображения,

выводимого на экран

- 2. программа, распределяющая ресурсы ПК при обработке изображения
- 3. устройство, управляющее работой графического дисплея
- 4. часть оперативного запоминающего устройства

**В.9** В процессе преобразования растрового графического файла количество цветов уменьшилось с65 536 до 256. Объем файла уменьшится в...

1. 4 раза

 $+2.2$  pasa

3.8 pa3

4.16 pa3

В.10 Применение векторной графики по сравнению с растровой...

1. не меняет способы кодирования изображения

2. увеличивает объем памяти, необходимой для хранения изображения

3. не влияет на объем памяти, необходимой для хранения изображения, и на трудоемкость редактирования изображения

+4. сокращает объем памяти, необходимой для хранения изображения, и облегчает редактирование последнего

В.11 Графика с представлением изображения в виде последовательности точек со своими координатами, соединенных между собой кривыми, которые описываются математическими уравнениями, называется ...

1. фрактальной

2. растровой

+3. векторной

4. прямолинейной

В.12 Аббревиатура «САПР» расшифровывается как ...

1. система автоматизации производства

2. структура автоматизированного проектирования

+3. система автоматизированного проектирования

В.13 Дисциплина «Компьютерная графика» применяется к любой сфере деятельности человека изучает ...

1. Методы и средства создания технических чертежей и решения на них прикладных геометрических задач средствами ЭВМ

2. Методы и средства создания изображений пространственных объектов на плоскости

3. Методы графического представления инженерных данных в виде схем, графиков и диаграмм +4. Методы и средства создания, обработки и хранения изображений и моделей трехмерных

объектов средствами ЭВМ

В.14 Устройства ввода графической информации в компьютер - это ...

Сканер

сканер

**CKAHEP** 

В.15 Устройствами ввода графической информации, называются устройствам, предназначенные для  $\ddotsc$ 

+1. преобразование компьютерного представления геометро-графической информации в визуально либо материальное представление

2. редактирование геометро-графической информации внутри графической среды

3. преобразование графических данных из одного формата в другой

4. преобразование геометро-графической информации, нахолящейся на тверлых носителях, в

компьютерное представление

В.16 Областью применения компьютерной графики является ... работ

1. выполнение строительных

2. производство машиностроительных

+3. Автоматизация проектно-конструкторских

4. выполнение сельскохозяйственных

В.17 Системы, одно из назначений которых - создание чертежно-графической документации в электронном виде, относятся к ...

1. растровым геометро-графических редакторам

2. системам автоматизированных инженерных расчетов

3. системам поиска информации

+4. векторным геометро-графическим редакторам

В.18 Графические примитивы в графическом редакторе представляют собой:

+1. простейшие фигуры, рисуемые с помощью специальных инструментов графического редактора; 2. операции, выполняемые над файлами, содержащими изображения, созданные в графическом редакторе;

3. среду графического редактора;

4. режимы работы графического редактора.

В.19 Графический редактор - это программный продукт, предназначенный для ...

1. УПРАВЛЕНИЯ РЕСУРСАМИ ПК ПРИ СОЗДАНИИ РИСУНКОВ:

2. работы с текстовой информацией в процессе делопроизводства, редакционно-издательской деятельности и др.;

- 3. работы с изображениями в процессе создания игровых программ;
- +4. обработки изображений.

### **В.20 Сохранение созданного и отредактированного рисунка осуществляется в режиме:**

+1. работы с внешними устройствами;

- 2. выбора и настройки инструмента;
- 3. выбора рабочих цветов;
- 4. работы с рисунком.

### **Вариант 3.**

- **В.1** Для вывода графической информации в персональном компьютере используется ...
- 1. мышь
- 2. клавиатура
- +3. экран дисплея
- 4. сканер
- **В.2** Точечный элемент экрана дисплея называется ...
- 1. точкой
- 2. зерном люминофора
- +3. пикселем
- 4. растром
- **В.3** Графика с представлением изображения в виде совокупностей точек называется ...
- 1. фрактальной
- 2. растровой
- 3. векторной
- 4. прямолинейной
- **В.4** Сетку из горизонтальных и вертикальных столбцов, которую на экране образуют пиксели,

называют ...

- 1. видеопамятью
- 2. видеоадаптером
- +3. растром
- 4. дисплейным процессором
- **В.5** Пиксель на экране цветного дисплея представляет собой ...
- +1. совокупность трех зерен люминофора
- 2. зерно люминофора
- 3. электронный луч
- 4. совокупность 16 зерен люминофора
- **В.6** Видеоадаптер это ...
- +1. устройство, управляющее работой графического дисплея
- 2. программа, распределяющая ресурсы видеопамяти
- 3. электронное, энергозависимое устройство для хранения информации о графическом изображении
- 4. дисплейный процессор
- **В.7** Для хранения 256-цветного изображения на один пиксель требуется ...
- 1. 2 байта
- 2. 4 бита
- 3. 256 битов

+4. 1 байт

- **В.8** Видеопамять это ...
- +1. электронное, энергозависимое устройство для хранения двоичного кода изображения,

выводимого на экран

- 2. программа, распределяющая ресурсы ПК при обработке изображения
- 3. устройство, управляющее работой графического дисплея
- 4. часть оперативного запоминающего устройства
- **В.9** В процессе преобразования растрового графического файла количество цветов уменьшилось с65 536 до 256. Объем файла уменьшится в...
- 1. 4 раза
- +2. 2 раза
- 3. 8 раз
- 4. 16 раз
- **В.10** Применение векторной графики по сравнению с растровой ...
- 1. не меняет способы кодирования изображения
- 2. увеличивает объем памяти, необходимой для хранения изображения
- 3. не влияет на объем памяти, необходимой для хранения изображения, и на трудоемкость редактирования изображения

+4. сокрашает объем памяти. необходимой для хранения изображения, и облегчает редактирование последнего

В.11 Графика с представлением изображения в виде последовательности точек со своими координатами, соединенных между собой кривыми, которые описываются математическими уравнениями, называется ...

1. фрактальной

2. растровой

+3. векторной

4. прямолинейной

**В.12** Аббревиатура «САПР» расшифровывается как ...

1. система автоматизации производства

2. структура автоматизированного проектирования

+3. система автоматизированного проектирования

В.13 Дисциплина «Компьютерная графика» применяется к любой сфере деятельности человека изучает...

1. Методы и средства создания технических чертежей и решения на них прикладных геометрических задач средствами ЭВМ

2. Методы и средства создания изображений пространственных объектов на плоскости

3. Методы графического представления инженерных данных в виде схем, графиков и диаграмм +4. Метолы и средства создания, обработки и хранения изображений и моделей трехмерных

объектов средствами ЭВМ

В.14 Устройства ввода графической информации в компьютер - это ...

Сканер

сканер

**CKAHFP** 

В.15 Областью применения компьютерной графики является ... работ

1. выполнение строительных

2. производство машиностроительных

+3. Автоматизация проектно-конструкторских

4. выполнение сельскохозяйственных

В.16 Устройствами ввода графической информации, называются устройствам, предназначенные для

+1. преобразование компьютерного представления геометро-графической информации в визуально либо материальное представление

2. редактирование геометро-графической информации внутри графической среды

3. преобразование графических данных из одного формата в другой

4. преобразование геометро-графической информации, находящейся на твердых носителях, в

компьютерное представление

В.17 Системы, одно из назначений которых - создание чертежно-графической документации в электронном виде, относятся к ...

1. растровым геометро-графических редакторам

2. системам автоматизированных инженерных расчетов

3. системам поиска информации

+4. векторным геометро-графическим редакторам

### В.18 Графические примитивы в графическом редакторе представляют собой:

+1. простейшие фигуры, рисуемые с помощью специальных инструментов графического редактора:

2. операции, выполняемые над файлами, содержащими изображения, созданные в графическом редакторе;

3. среду графического редактора:

4. режимы работы графического редактора.

### В.19 Сохранение созданного и отредактированного рисунка осуществляется в режиме:

+1. работы с внешними устройствами;

2. выбора и настройки инструмента;

3. выбора рабочих цветов;

4. работы с рисунком.

В.20 Графический редактор - это программный продукт, предназначенный для ...

1. управления ресурсами ПК при создании рисунков;

2. работы с текстовой информацией в процессе делопроизводства, редакционно-издательской деятельности и др.:

3. работы с изображениями в процессе создания игровых программ:

+4. обработки изображений.

Литература:

1. Кузнецов А.А. «Информатика. Тестовые задания», Москва, БИНОМ, 2006 г. **Критерии оценки:**

Количество вопросов в тесте: 20

**Время, отводимое для ответа на 1 вопрос: 0.75 мин.**

### **ШКАЛА И КРИТЕРИИ ОЦЕНКИ ответов на вопросы входного контроля**

*- оценка «отлично»* выставляется обучающемуся, если получено более 85% правильных ответов.

*- оценка «хорошо»* - получено от 66 до 85% правильных ответов.

*- оценка «удовлетворительно»* - получено от 51 до 65% правильных ответов.

*- оценка «неудовлетворительно»* - получено менее 50% правильных ответов.

### **3.1.4 Средства для текущего контроля**

### **ВОПРОСЫ для самостоятельного изучения темы**

Тема 1.

1. Для чего используется команда «Статус»?

2. Как создать разрез на чертеже по созданной 3D модели?

3. Как выбрать опцию обозначения вида для создания проекции?

4. Как создать разрез на главном виде 2D проекции по созданной 3D модели?

5. Как создать 2D проекцию по созданной 3D модели?

6. Как выполнить операцию по созданию спирали?

7. Как создать новую рабочую плоскость?

8. Как создать резьбовое отверстие?

9. Как создать фаску?

10. Как создать скругление?

11. Как создать операцию «вращение»?

Тема 2.

1. Как изменить значение переменной, используя редактор переменных?

2. Для чего используется операция «Вычитание»?

3. Как создать изображение симметрично заданному объекту?

4. Как обвести контур чертежа, используя линии каркаса?

5. Как задать параметры прямой?

6. Как задать значение переменной?

7. Как открыть редактор переменных?

### **ОБЩИЙ АЛГОРИТМ самостоятельного изучения темы**

1) Ознакомиться с рекомендованной учебной литературой и электронными ресурсами;

2) На этой основе составить развѐрнутый план изложения темы

3) Оформить отчѐтный материал в виде графической работы и выступить с ним на лабораторном занятии.

### **ШКАЛА И КРИТЕРИИ ОЦЕНКИ**

### **самостоятельного изучения темы**

- оценка «*зачтено*» выставляется, если студент оформил отчетный материал в виде доклада или электронной презентации на основе самостоятельного изученного материала, смог всесторонне раскрыть теоретическое содержание темы. Владеет навыками построения графических изображений по рассматриваемым темам в системе t-flex.

- оценка «*не зачтено*» выставляется, если студент неаккуратно оформил отчетный материал в виде доклада или электронной презентации на основе самостоятельного изученного материала, не смог всесторонне раскрыть теоретическое содержание темы. Не имеет навыков построения графических изображений по рассматриваемым темам в системе t-flex.

### **ВОПРОСЫ для самоподготовки к лабораторным занятиям**

- *1. Методы построения чертежа*
- *2. Создание параметрического чертежа*
- *3. Создание эскиза – непараметрического чертежа*
- *4. Создание параметрического чертежа в режиме автоматической параметризации*
- *5. Основной метод создания 3D модели*
- *6. Создание вспомогательных элементов*
- *7. Создание операции вращения*
- *8. Создание отверстий*
- *9. Создание сглаживания*
- *10. Создание чертежа*
- 11. Метод «От чертежа к 3D модели»

### **ШКАЛА И КРИТЕРИИ ОЦЕНКИ самоподготовки по темам лабораторных занятий**

- «*зачтено*» выставляется, если обучающийся смог всесторонне раскрыть теоретическое содержание темы.

- «*не зачтено*» выставляется, если обучающийся не смог всесторонне раскрыть теоретическое содержание темы.

### **3.1.5. Средства для промежуточной аттестации по итогам изучения дисциплины**

### **ВОПРОСЫ**

### **для подготовки к итоговому контролю**

### **Тема 1 Параметрическое двумерное проектирование и черчение в T-FLEX**

- 1. Как создать перпендикулярные прямые?
- 2. Как создать узел?
- 3. Как выбрать тип линии изображения?
- 4. Как построить окружность, касательную к двум прямым?
- 5. Как построить прямую симметрично заданной?
- 6. Как построить окружность?
- 7. Как поставить линейный размер?
- 8. Как создать надпись «технические требования»?
- 9. Как нанести обозначение шероховатости поверхности?
- 10. Как вставить символ неуказанной шероховатости?
- 11. Как создать основную надпись?

12. Как создать формат А3?

### **Тема 2 Трехмерное твердотельное моделирование в T-FLEX PARAMETRIC CAD**

- 1. Для чего используется команда «Статус»?
- 2. Как создать разрез на чертеже по созданной 3D модели?
- 3. Как выбрать опцию обозначения вида для создания проекции?
- 4. Как создать разрез на главном виде 2D проекции по созданной 3D модели?
- 5. Как создать 2D проекцию по созданной 3D модели?
- 6. Как выполнить операцию по созданию спирали?
- 7. Как создать новую рабочую плоскость?
- 8. Как создать резьбовое отверстие?
- 9. Как создать фаску?
- 10. Как создать скругление?
- 11. Как создать операцию «вращение»?

# **Тема 3 Создание параметрической 3D модели вала со шпоночным пазом**

- 1. Как изменить значение переменной, используя редактор переменных?
- 2. Для чего используется операция «Вычитание»?
- 3. Как создать изображение симметрично заданному объекту?
- 4. Как обвести контур чертежа, используя линии каркаса?
- 5. Как задать параметры прямой?
- 6. Как задать значение переменной?
- 7. Как открыть редактор переменных?

# ПЛАНОВАЯ ПРОЦЕДУРА

# проведения зачета

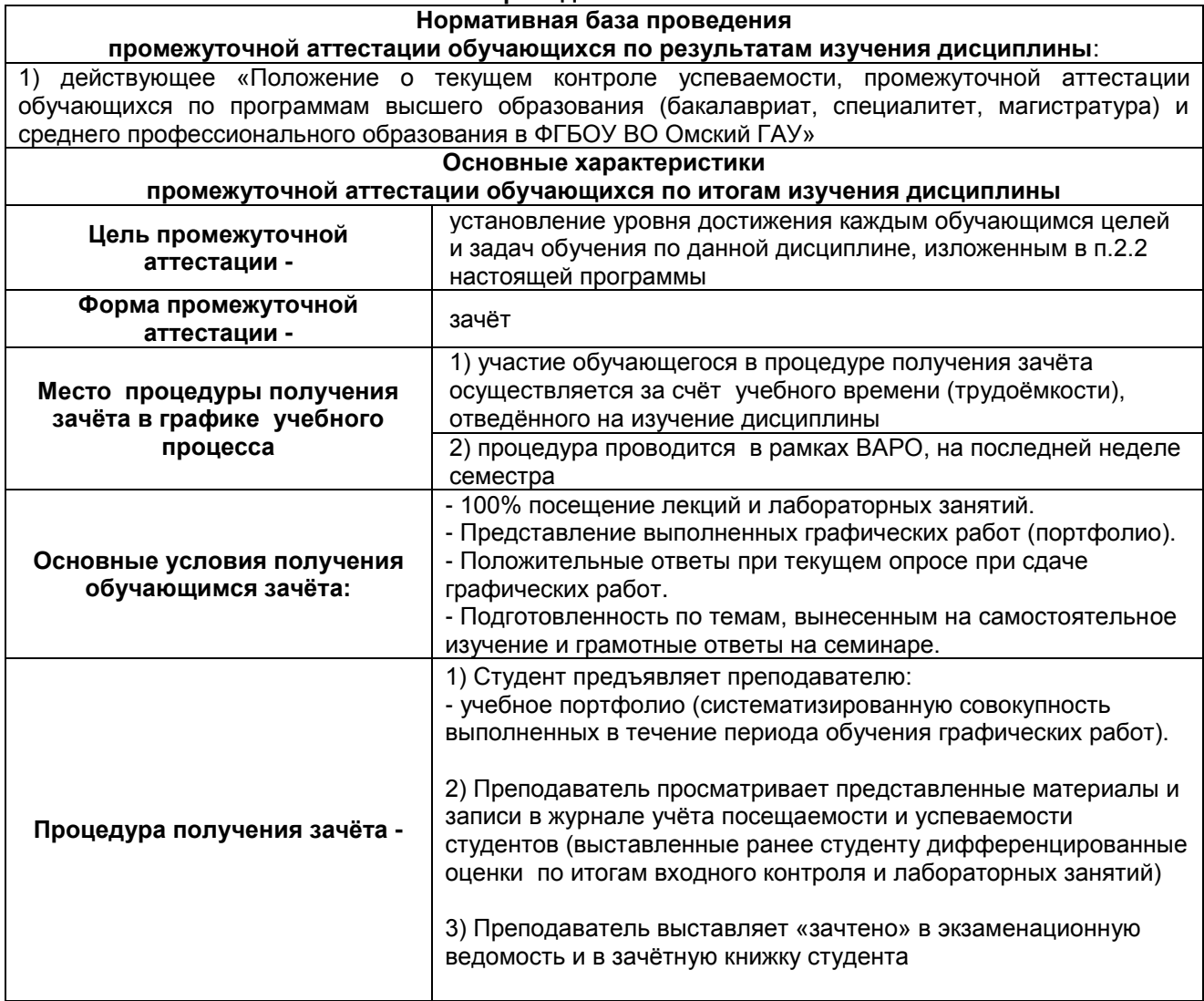

# ЛИСТ РАССМОТРЕНИЙ И ОДОБРЕНИЙ Фонда оценочных средств учебной дисциплины<br>в составе ОПОП 35.03.06 - Агроинженерия

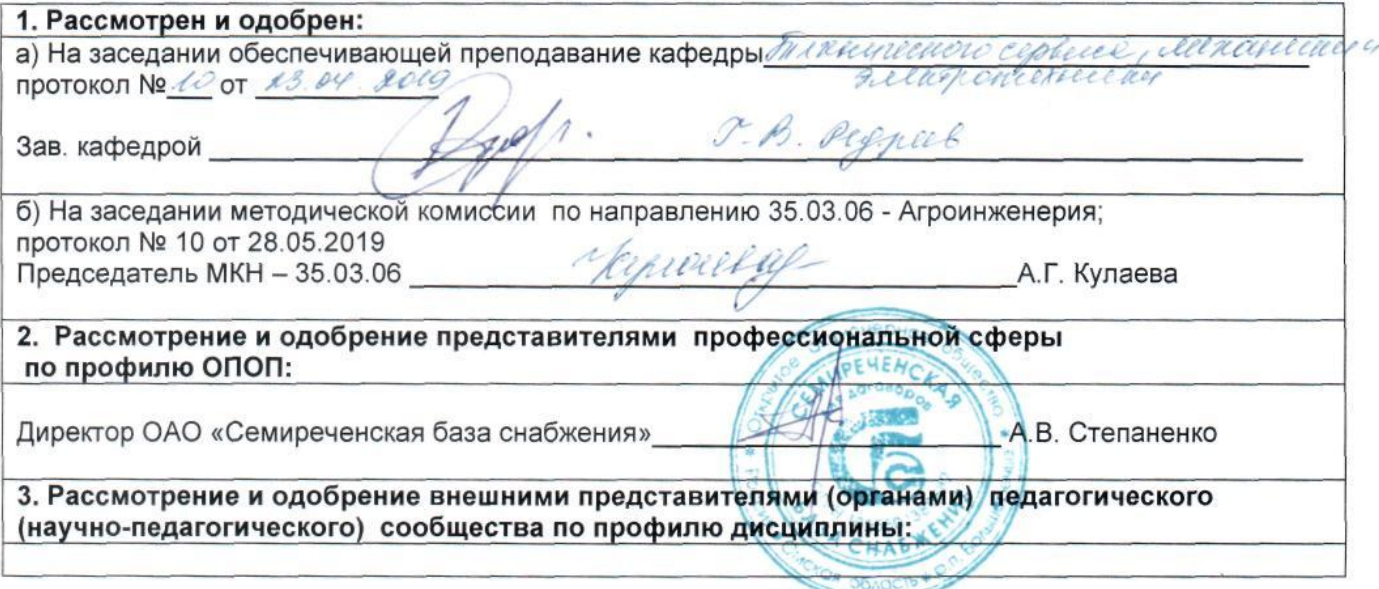

### **ИЗМЕНЕНИЯ И ДОПОЛНЕНИЯ к фонду оценочных средств учебной дисциплины в составе ОПОП 35.03.06 - Агроинженерия**

## **Ведомость изменений**

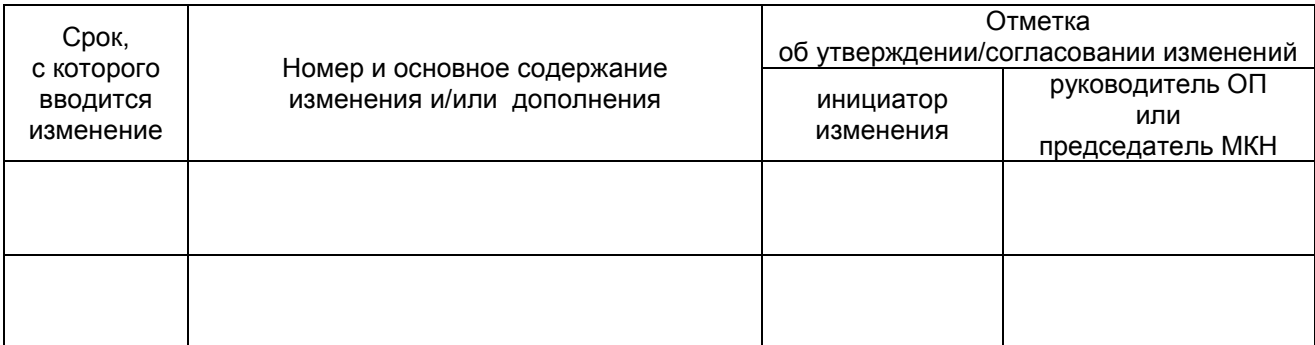